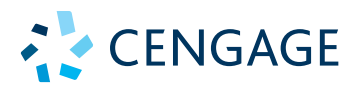

# MATEMÁTICAS III CÁLCULO DE VARIAS VARIABLES

RON LARSON • BRUCE EDWARDS

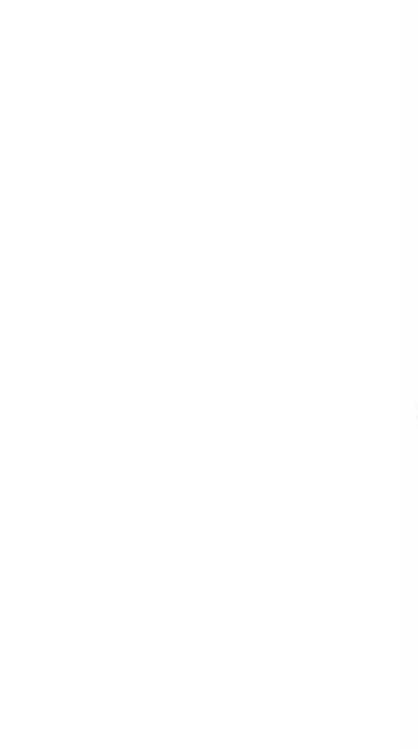

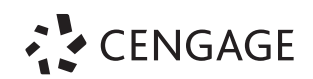

# MATEMÁTICAS III CÁLCULO DE VARIAS VARIABLES

### **Ron Larson**

The Pennsylvania State University The Behrend College **Bruce Edwards** University of Florida

# **Joel Ibarra Escutia**

Instituto Tecnológico de Toluca

### **Traducción Javier León Cárdenas**

### **Revisión técnica** Ana Elizabeth García Hernández **Instituto Politécnico Nacional**

**Instituto Tecnológico de Aguascalientes**  Carlos Ruvalcaba Márquez

**Instituto Tecnológico de Celaya**  María del Carmen Cornejo Serrano Eloísa Bernardett Villalobos Oliver

**Instituto Tecnológico de Querétaro** Francisco Javier Avilés Urbiola María Eugenia Quintanar Pérez

**Instituto Tecnológico de San Juan del Río** Saulo Servín Guzmán

> **Instituto Tecnológico de Toluca** Eric Gutiérrez García

Hilario Mayboca Araujo Carlos Alberto Pereyda Pierre

**Instituto Tecnológico Hermosillo** 

**Instituto Tecnológico José Mario Molina Pasquel y Henríquez, Campus Chapala** María de la Cruz Gómez Torres

**Instituto Tecnológico Superior de Cajeme** Socorro del Rivero Jiménez

**Tecnológico de Estudios Superiores de Chimalhuacán** Juan Bucio Esquivel

**Tecnológico de Estudios Superiores de Jilotepec** José Guadalupe González Escamilla

**Tecnológico de Estudios Superiores de Jocotitlán** Ramón Berber Palafox Christopher Gutiérrez Luna Adriana Sotelo Hurtado

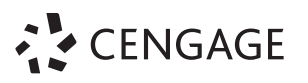

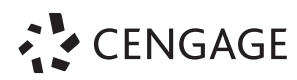

*Matemáticas III. Cálculo de varias variables***.** Primera edición Ron Larson y Bruce Edwards

**Director Higher Education Latinoamérica:** Renzo Casapía Valencia

**Gerente editorial Latinoamérica:** lesús Mares Chacón

**Editora de desarrollo:** Abril Vega Orozco

**Coordinador de manufactura:** Rafael Pérez González

**Diseño de portada:** Karla Paola Benítez García

**Imagen de portada:** © agsandrew | Shutterstock

Composición tipográfica: Heriberto Gachuz Chávez

© D.R. 2018 por Cengage Learning Editores, S.A. de C.V., una Compañía de Cengage Learning, Inc. Carretera México-Toluca núm. 5420, oficina 2301. Col. El Yaqui. Del. Cuajimalpa. C.P. 05320. Ciudad de México. Cengage Learning® es una marca registrada usada bajo permiso.

DERECHOS RESERVADOS. Ninguna parte de este trabajo amparado por la Ley Federal del Derecho de Autor, podrá ser reproducida, transmitida, almacenada o utilizada en cualquier forma o por cualquier medio, ya sea gráfico, electrónico o mecánico, incluyendo, pero sin limitarse a lo siguiente: fotocopiado, reproducción, escaneo, digitalización, grabación en audio, distribución en internet, distribución en redes de información o almacenamiento y recopilación en sistemas de información a excepción de lo permitido en el Capítulo III, Artículo 27 de la Ley Federal del Derecho de Autor, sin el consentimiento por escrito de la Editorial.

Esta es una adaptación de los libros: Larson, Ron y Bruce Edwards. Cálculo, Tomo II. Décima edición. @2016, ISBN: 978-607-522-017-8 Traducido del libro *Calculus*, 10th Edition. Ron Larson and Bruce Edwards. Publicado en inglés por Brooks/Cole, una compañía de Cengage Learning ©2014 ISBN: 978-1-285-05709-5 Larson, Ron y Bruce Edwards *Matemáticas III. Cálculo de varias variables.* © 2017 ISBN: 978-607-522-895-2

Datos para catalogación bibliográfica: Larson, Ron y Bruce Edwards. *Matemáticas III. Cálculo de varias variables*. Primera edición ISBN: 978-607-526-651-0

Visite nuestro sitio web en: http://latinoamerica.cengage.com

Impreso en México 1 2 3 4 5 6 7 20 21 19 18

# **Contenido**

# **1 Vectores en el espacio <sup>1</sup> UNIDAD**

- **1.1** Vectores en el plano 2
- **1.2** Vectores en el espacio 12
- **1.3** El producto escalar o producto punto de dos vectores 20
- **1.4** El producto vectorial o producto cruz de dos vectores en el espacio 29
- **1.5** Rectas y planos en el espacio 37 **Provecto de trabajo:** Distancias en el espacio 47
- **1.6** Superficies en el espacio 48  **Ejercicios de repaso** 58  **Solución de problemas** 60

### **2 Curvas planas, ecuaciones paramétricas y coordenadas polares 63 UNIDAD**

- **2.1** Curvas planas y ecuaciones paramétricas 64 **Proyecto de trabajo:** Cicloides 73
- **2.2** Ecuaciones paramétricas y cálculo 74
- **2.3** Coordenadas polares y gráficas polares 83 **Proyecto de trabajo:** Arte anamórfico 92
- **2.4** Área y longitud de arco en coordenadas polares 93  **Ejercicios de repaso** 102  **Solución de problemas** 105

# **3 Funciones vectoriales <sup>107</sup> UNIDAD**

- **3.1** Funciones vectoriales 108
- **Proyecto de trabajo:** Bruja de Agnesi 115 **3.2** Derivación e integración de funciones vectoriales 116
- **3.3** Velocidad y aceleración 124
- **3.4** Vectores tangentes y vectores normales 133
- **3.5** Longitud de arco y curvatura 143  **Ejercicios de repaso** 155  **Solución de problemas** 157

# **4 D Funciones de varias variables 159**

- **4.1** Introducción a las funciones de varias variables 160
- **4.2** Límites y continuidad 172
- **4.3** Derivadas parciales 182
- **Proyecto de trabajo:** Franjas de Moiré 191
- **4.4** Diferenciales 192
- **4.5** Regla de la cadena para funciones de varias variables 199
- **4.6** Derivadas direccionales y gradientes 207
- **4.7** Planos tangentes y rectas normales 219 **Proyecto de trabajo:** Flora silvestre 227
- **4.8** Extremos de funciones de dos variables 228
- **4.9** Multiplicadores de Lagrange 236  **Ejercicios de repaso** 244  **Solución de problemas** 247

# **1249 13 Integrales múltiples 249**

- **5.1** Integrales iteradas y área en el plano 250
- **5.2** Integrales dobles y volumen 258
- **5.3** Cambio de variables: coordenadas polares 270
- **5.4** Centro de masa y momentos de inercia 278  **Proyecto de trabajo:** Centro de presión sobre una vela 285
- **5.5** Área de una superficie 286  **Proyecto de trabajo:** Capilaridad 292
- **5.6** Integrales triples y aplicaciones 293
- **5.7** Coordenadas cilíndricas y esféricas 304
- **5.8** Integrales triples en coordenadas cilíndricas y esféricas 311  **Proyecto de trabajo:** Esferas deformadas 317  **Ejercicios de repaso** 318  **Solución de problemas** 321

# **123 UNIDAD** 6 D Análisis vectorial **323**

- **6.1** Campos vectoriales 324
- **6.2** Integrales de línea 335
- **6.3** Teoremas de integrales (Resumen\*) 349

\* El desarrollo completo del capítulo se encuentra disponible en línea en el apéndice F. Acceda a www.cengage.com e ingrese con el ISBN de la obra.

- **6.4** Campos vectoriales conservativos e independencia de la trayectoria\*
- **6.5** Teorema de Green\*
- **6.6** Superficies paramétricas\*
- **6.7** Integrales de superficie\*
- **6.8** Teorema de la divergencia (de Gauss)\*
- **6.9** Teorema de Stokes\*

<sup>\*</sup> Este material se encuentra disponible en línea. Acceda a www.cengage.com e ingrese con el ISBN de la obra.

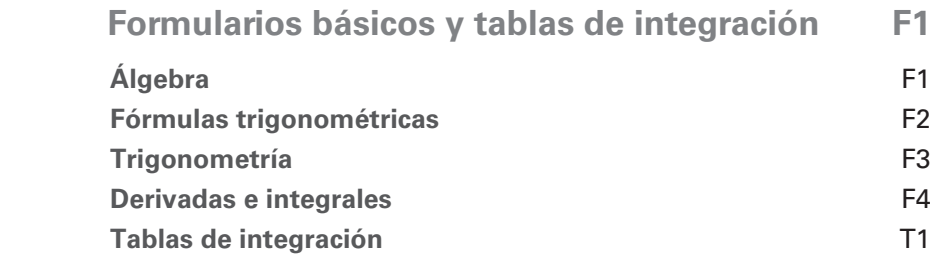

# **Apéndices\***

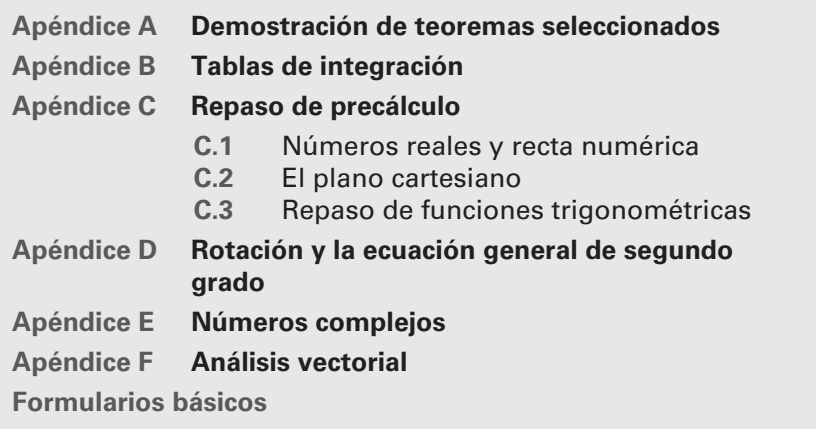

\* Este material se encuentra disponible en línea. Acceda a www.cengage.com e ingrese con el ISBN de la obra.

# **Prefacio**

Bienvenidos a esta nueva versión de **Matemáticas III**. *Cálculo de varias variables*. Nos enorgullece ofrecerle una nueva versión revisada y mejorada de nuestros clásicos y exitosos libros de texto.

Esta obra forma parte de una serie de cinco libros elaborados para cubrir de manera específica los planes de estudio de los cursos de matemáticas a nivel superior: cálculo diferencial, cálculo integral, cálculo vectorial, álgebra lineal y ecuaciones diferenciales.

Al igual que en otras ediciones, hemos incorporado muchas de las útiles y atinadas sugerencias que usted, estimado lector, nos hace al utilizar esta obra en sus cursos.

En esta edición se han introducido algunas características nuevas y revisado otras. Encontrará lo que espera: un libro de texto pedagógico, matemáticamente formal y accesible.

Estamos contentos y emocionados de ofrecerle algo totalmente nuevo en esta edición, un sitio web: **LarsonCalculus.com**. Este sitio ofrece muchos recursos que le ayudarán en su estudio del cálculo. Todos estos recursos están a solo un clic de distancia. Nuestro objetivo en todas las ediciones de este libro de texto es proporcionarle las herramientas necesarias para dominar el cálculo. Esperamos que, junto con **LarsonCalculus.com**, encuentre útiles los cambios de esta edición para lograrlo.

En cada conjunto de ejercicios, asegúrese de anotar la referencia a **CalcChat.com**. En este sitio gratuito puede descargar una solución paso a paso de cualquier ejercicio impar. Además, puede hablar con un tutor, de manera gratuita, dentro del horario publicado en el sitio. Con el paso de los años, miles de estudiantes han visitado el sitio para obtener apoyo. Utilizamos toda esta información como ayuda para guiarlo en cada revisión de los ejercicios y soluciones.

## **Lo nuevo en esta edición**

### **NUEVO LarsonCalculus.com**

Este sitio web ofrece varias herramientas y recursos para complementar su aprendizaje. El acceso a estas herramientas es gratuito. Videos de explicaciones de conceptos o demostraciones del libro, ejemplos para explorar, vista de gráficas tridimensionales, descarga de artículos de revistas de matemáticas y mucho más.

### **NUEVA Apertura de capítulo**

En cada apertura de capítulo se resaltan aplicaciones reales utilizadas en los ejemplos y ejercicios.

### **NUEVOS Ejemplos interactivos**

Los ejemplos del libro están acompañados de ejemplos interactivos en LarsonCalculus.com. Estos ejemplos interactivos usan el reproductor CDF de Wolfram y permiten explorar el cálculo manejando las funciones o gráficas y observando los resultados.

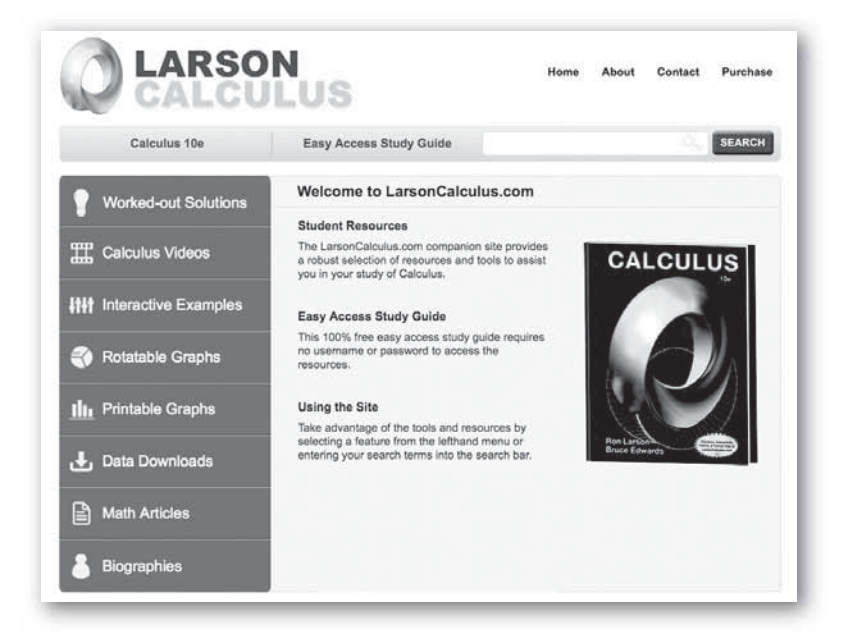

### **NUEVOS Videos de demostraciones**

Vea videos del coautor Bruce Edwards, donde explica las demostraciones de los teoremas de *Cálculo*, décima edición, en LarsonCalculus.com.

### **viii** Prefacio

### **NUEVO ¿Cómo lo ve?**

La característica ¿Cómo lo ve? en cada sección presenta un problema de la vida real que podrá resolver mediante inspección visual utilizando los conceptos aprendidos en la lección. Este ejercicio es excelente para el análisis en clase o la preparación de un examen.

### **Comentario Revisado**

Estos consejos y sugerencias refuerzan o amplían conceptos, le ayudan a aprender cómo estudiar matemáticas, le advierten acerca de errores comunes, lo dirigen en casos especiales o le muestran los pasos alternativos o adicionales en la solución de un ejemplo.

### **Conjuntos de ejercicios Revisados**

Los conjuntos de ejercicios han sido amplia y cuidadosamente examinados para asegurarnos que son rigurosos e importantes y que incluyen todos los temas que nuestros usuarios han sugerido. Se han reorganizado los ejercicios y titulado para que pueda ver mejor las conexiones entre los ejemplos y ejercicios. Los ejercicios de varios pasos son ejercicios de la vida real que refuerzan habilidades para resolver problemas y dominar los conceptos, dando a los estudiantes la oportunidad de aplicarlos en situaciones de la vida real.

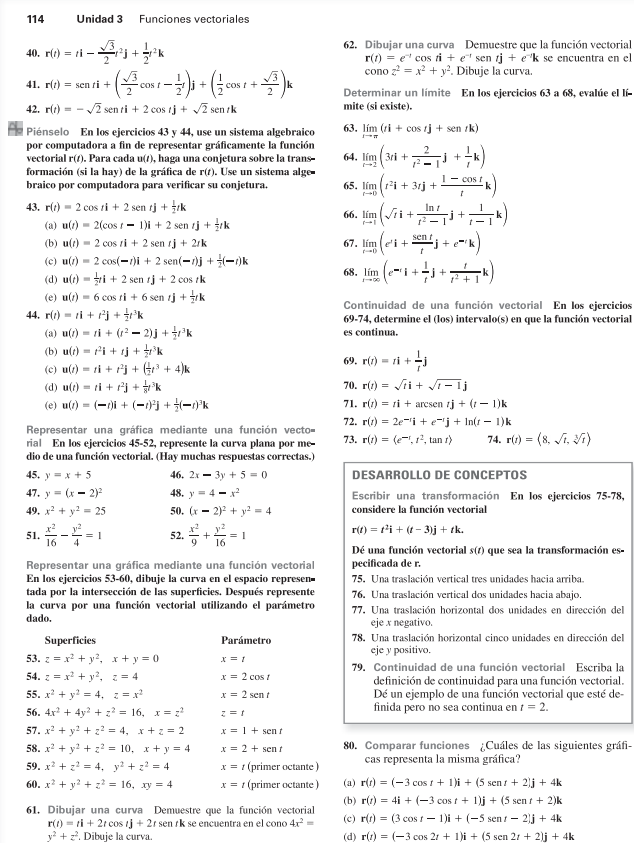

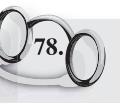

**78. ¿CÓMO LO VE?** La gráfica muestra una función vectorial **r**(*t*) para  $0 \le t \le 2\pi$  y su derivada **r**'(*t*) para diferentes valores de *t*.

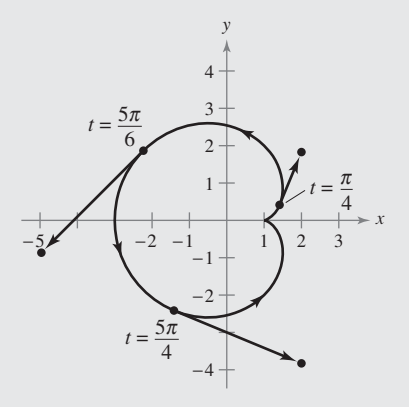

- (a) Para cada derivada que se muestra en la gráfica, determine si cada componente es positiva o negativa.
- (b) *i*. Es suave la curva en el intervalo  $[0, 2\pi]$ ? Explique su razonamiento.

### **Cambios en el contenido**

El apéndice A (Demostración de teoremas seleccionados) ahora se presenta en formato de video (en inglés) en LarsonCalculus.com. Las demostraciones también se presentan en forma de texto (en inglés y con costo adicional) en CengageBrain.com.

### *Características confi ables*

### **Aplicaciones**

**vectoria** 

Se han elegido con cuidado ejercicios de aplicación y ejemplos que se incluyen para dirigir el tema: "¿Cuándo usaré esto?". Estas aplicaciones son tomadas de diversas fuentes, tales como acontecimientos actuales, datos del mundo, tendencias de la industria y, además, están relacionadas con una amplia gama de intereses, entendiendo dónde se está utilizando (o se puede utilizar) el cálculo para fomentar una comprensión más completa del material.

### **Desarrollo de conceptos**

Los ejercicios escritos al final de cada sección están diseñados para poner a prueba su comprensión de los conceptos básicos en cada sección, motivándole a verbalizar y escribir las respuestas, y fomentando las habilidades de comunicación técnica que le serán invaluables en sus futuras carreras.

### **Teoremas**

Los teoremas proporcionan el marco conceptual del cálculo. Los teoremas se enuncian claramente y están separados del resto del libro mediante recuadros de referencia visual rápida. Las demostraciones importantes a menudo se ubican enseguida del teorema y se pueden encontrar en Larson Calculus.com.

### Definiciones

Como con los teoremas, las definiciones se enuncian claramente usando terminología precisa, formal y están separadas del texto mediante recuadros para una referencia visual rápida.

### **Definición de diferencial total**

Si  $z = f(x, y)$ ,  $y \Delta x \Delta y$  son los incrementos en *x* y en *y*, entonces las **diferenciales** de las variables independientes *x* y *y* son

 $dx = \Delta x$  y  $dy = \Delta y$ 

y la **diferencial total** de la variable dependiente *z* es

 $dz = \frac{\partial z}{\partial x} dx + \frac{\partial z}{\partial y} dy = f_x(x, y) dx + f_y(x, y) dy.$ 

### **Exploraciones**

Las exploraciones proporcionan retos únicos para estudiar conceptos que aún no se han cubierto formalmente en el libro. Le permiten aprender mediante el descubrimiento e introducir temas relacionados con los que está estudiando en ese momento. El explorar temas de esta manera le invita a pensar de manera más amplia.

### **Notas históricas y biografías**

Las notas históricas le proporcionan información acerca de los fundamentos de cálculo. Las biografías presentan a las personas que crearon y contribuyeron al cálculo.

### **Tecnología**

A través del libro, los recuadros de tecnología le enseñan a usar tecnología para resolver problemas y explorar

conceptos del cálculo. Estas sugerencias también indican algunos obstáculos del uso de la tecnología.

### **Proyectos de trabajo**

Los proyectos de trabajo se presentan en algunas secciones y le invitan a explorar aplicaciones relacionadas con los temas que está estudiando. Proporcionan una forma interesante y atractiva para que usted y otros estudiantes trabajen e investiguen ideas de forma conjunta.

### **PROYECTO DE TRABAJO**

### **Esferas deformadas**

*x*

En los incisos (a) y (b), encuentre el volumen de las esferas deformadas. Estos sólidos se usan como modelos de tumores. (a) Esfera arrugada (b) Esfera deformada

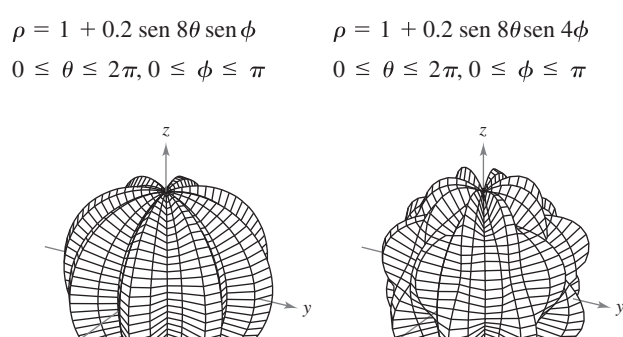

*Generada con Maple Generada con Maple* **PARA INFORMACIÓN ADICIONAL** Para más información sobre estos tipos de esferas, consulte el artículo "Heat Therapy for Tumors", de Leah Edelstein-Keshet, en *The UMAP Journal*.

. . . . . . . . . . . . . . . .

*x*

### **Desafíos del examen Putnam**

Las preguntas del examen Putnam se presentan en algunas secciones. Estas preguntas de examen Putnam lo desafían y le amplían los límites de su comprensión sobre el cálculo.

# **Agradecimientos**

Queremos agradecer a todos los profesores que participaron en esta obra, sus aportaciones y sugerencias fueron invaluables para el desarrollo de la misma.

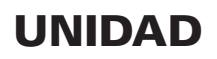

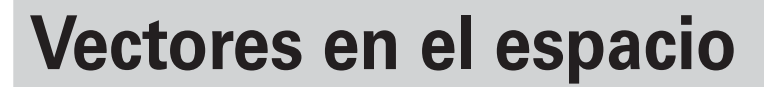

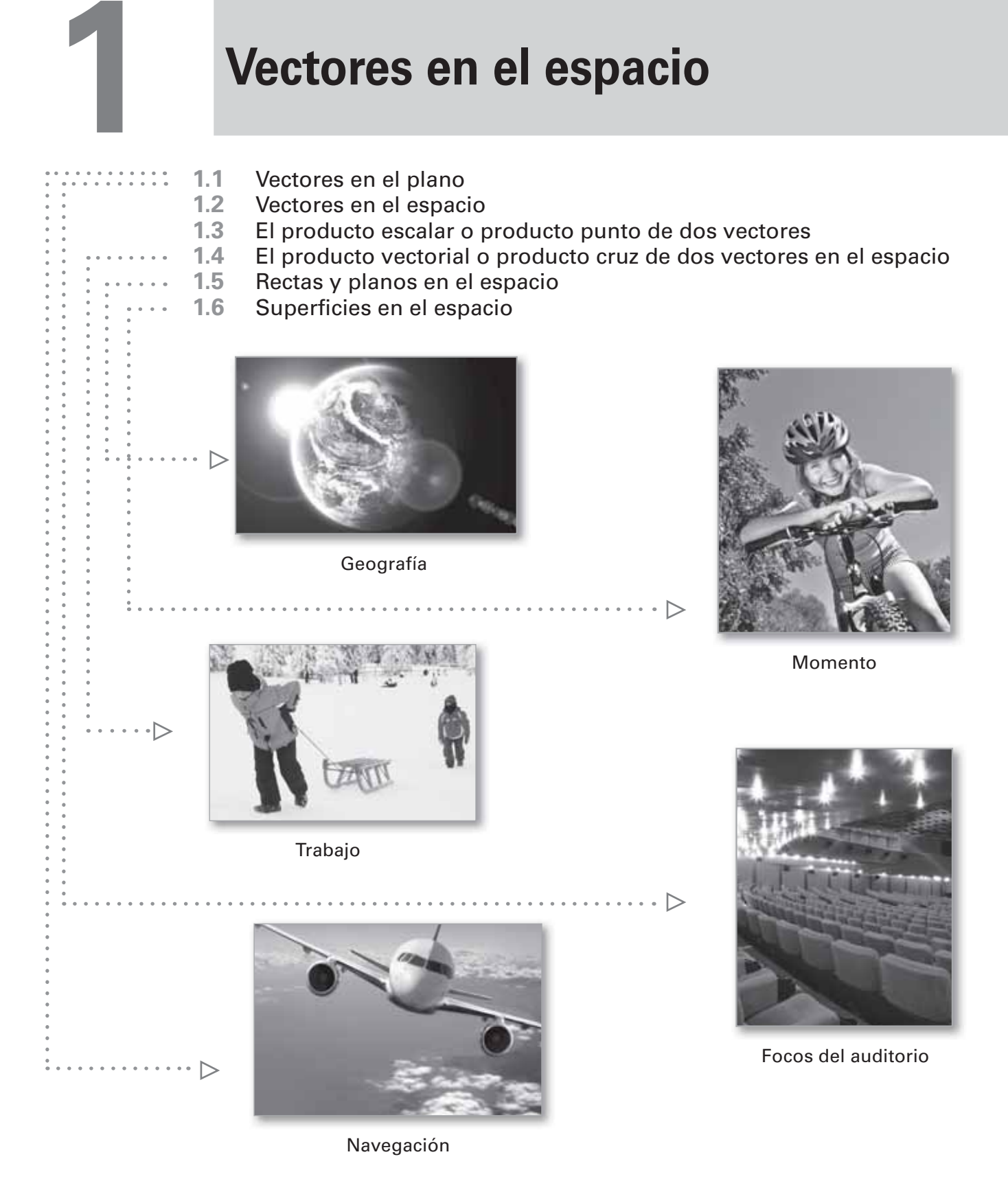

**Geografía** (Denis Tabler/Shutterstock.com); **Momento** (Elena Elisseeva/Shutterstock.com);

**Focos del auditorio** (Losevsky Photo and Video/Shutterstock.com); **Navegación** (Mikael Damkier/Shutterstock.com); **Trabajo** (Ziva\_K/iStockphoto.com).

# **1.1 Vectores en el plano**

- **Expresar un vector mediante sus componentes.**
- **Realizar operaciones vectoriales e interpretar los resultados geométricamente.**
- **Expresar un vector como combinación lineal de vectores unitarios estándar o canónicos.**

### **Las componentes de un vector**

Muchas cantidades en geometría y física, como el área, el volumen, la temperatura, la masa y el tiempo, se pueden caracterizar por medio de un solo número real en unidades de medición apropiadas. Estas **cantidades** se llaman **escalares**, y al número real se le llama **escalar**.

Otras cantidades, como la fuerza, la velocidad y la aceleración, tienen magnitud y dirección y no pueden caracterizarse completamente por medio de un solo número real. Para representar estas cantidades se usa un **segmento de recta dirigido**, como se muestra en la figura 1.1. El segmento de recta dirigido *PQ***\** tiene como punto inicial *P* y como punto final *Q*, y su **longitud** (o **magnitud**) se denota por  $\|\overrightarrow{PQ}\|$ . Segmentos de recta dirigidos que tienen la misma longitud y dirección son **equivalentes**, como se muestra en la figura 1.2. El conjunto de todos los segmentos de recta dirigidos que son equivalentes a un segmento de recta dirigido dado *PQ***\** es un **vector en el plano** y se denota por

$$
\mathbf{v} = \overrightarrow{PQ}.
$$

En los libros, los vectores se denotan normalmente con letras minúsculas, en negrita, como **u**, **v** y **w**. Cuando se escriben a mano, se suelen denotar por medio de letras con  $u, v, y, w$ . Cadado se escriben a manual flecha sobre ellas, como  $\vec{u}, \vec{v}, \vec{v}, \vec{w}$ .

Es importante notar que un vector en el plano se puede representar por medio de un *conjunto* de segmentos de recta dirigidos diferentes, todos apuntando en la misma dirección y todos de la misma longitud.

### **EJEMPLO 1 Representar vectores por medio de segmentos de recta dirigidos**

Sea **v** el vector representado por el segmento dirigido que va de (0, 0) a (3, 2), y sea **u** el vector representado por el segmento dirigido que va de (1, 2) a (4, 4). Demuestre que **v** y **u** son equivalentes.

**Solución** Sean  $P(0, 0)$  y  $O(3, 2)$  los puntos inicial y final de **v**, y sean  $R(1, 2)$  y  $S(4, 4)$ los puntos inicial y final de **u**, como se muestra en la figura 1.3. Para demostrar que  $\overrightarrow{PQ}$  **y**  $\overrightarrow{RS}$  tienen la *misma longitud* se usa la fórmula de la distancia.

$$
\|\overrightarrow{PQ}\| = \sqrt{(3-0)^2 + (2-0)^2} = \sqrt{13}
$$
  

$$
\|\overrightarrow{RS}\| = \sqrt{(4-1)^2 + (4-2)^2} = \sqrt{13}
$$

Los dos segmentos tienen la *misma dirección*, porque ambos están dirigidos hacia la derecha y hacia arriba sobre rectas que tienen la misma pendiente.

$$
Pendiente de \overrightarrow{PQ} = \frac{2-0}{3-0} = \frac{2}{3}
$$

y

$$
Pendiente de \overrightarrow{RS} = \frac{4-2}{4-1} = \frac{2}{3}
$$

Como  $\overrightarrow{PQ}$  y  $\overrightarrow{RS}$  tienen la misma longitud y la misma dirección, puede concluir que los dos vectores son equivalentes. Es decir, **v** y **u** son equivalentes.

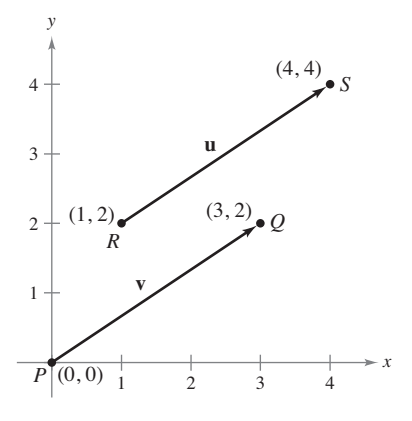

Los vectores **u** y **v** son equivalentes. **Figura 1.3**

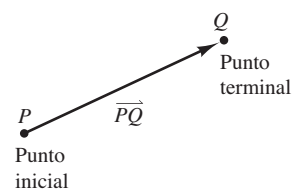

Un segmento de recta dirigido. **Figura 1.1**

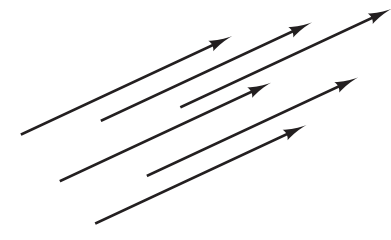

Segmentos de recta dirigidos equivalentes. **Figura 1.2**

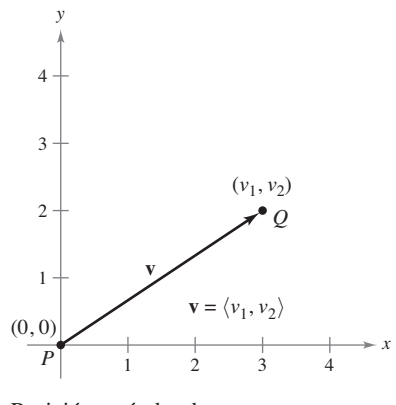

Posición estándar de un vector. **Figura 1.4**

El segmento de recta dirigido cuyo punto inicial es el origen a menudo se considera el representante más adecuado de un conjunto de segmentos de recta dirigidos equivalentes como los que se muestran en la figura 1.3. Se dice que esta representación de **v** está en la **posición canónica** o **estándar**. Un segmento de recta dirigido cuyo punto inicial es el origen puede representarse de manera única por medio de las coordenadas de su punto final  $Q(v_1, v_2)$ , como se muestra en la figura 1.4.

### **Defi nición de un vector en el plano mediante sus componentes**

Si **v** es un vector en el plano cuyo punto inicial es el origen y cuyo punto final es  $(v_1, v_2)$ *v*2), entonces el **vector v** queda dado mediante sus **componentes** de la siguiente manera

$$
\mathbf{v} = \langle v_1, v_2 \rangle
$$

Las coordenadas  $v_1$  y  $v_2$  son las **componentes de v**. Si el punto inicial y el punto final están en el origen, entonces **v** es el **vector cero** (o vector nulo) y se denota por  $\mathbf{0} = \langle 0, 0 \rangle$ .

Esta definición implica que dos vectores  $\mathbf{u} = \langle u_1, u_2 \rangle$  y  $\mathbf{v} = \langle v_1, v_2 \rangle$  son **iguales** si y solo  $\sin u_1 = v_1 y u_2 = v_2.$ 

Los procedimientos siguientes pueden usarse para convertir un vector dado mediante un segmento de recta dirigido en un vector dado mediante sus componentes o viceversa.

**1.** Si  $P(p_1, p_2)$  y  $Q(q_1, q_2)$  son los puntos inicial y final de un segmento de recta dirigido, el vector **v** representado por  $\overrightarrow{PQ}$ , dado mediante sus componentes, es

$$
\langle v_1, v_2 \rangle = \langle q_1 - p_1, q_2 - p_2 \rangle.
$$

Además, de la fórmula de la distancia es posible ver que la longitud (o magnitud) de **v** es

$$
\|\mathbf{v}\| = \sqrt{(q_1 - p_1)^2 + (q_2 - p_2)^2}
$$
 Longitud de un vector  
=  $\sqrt{v_1^2 + v_2^2}$ .

**2.** Si  $\mathbf{v} = \langle v_1, v_2 \rangle$ , **v** puede representarse por el segmento de recta dirigido, en la posición canónica o estándar, que va de  $P(0, 0)$  a  $Q(v_1, v_2)$ .

A la longitud de **v** también se le llama la **norma de v**. Si  $||v|| = 1$ , **v** es un vector unitario. Y  $\|\mathbf{v}\| = 0$  si y solo si **v** es el vector cero **0**.

### **EJEMPLO 2 Forma en componentes y longitud de un vector**

Determine las componentes y la longitud del vector **v** que tiene el punto inicial  $(3, -7)$ y el punto final  $(-2, 5)$ .

**Solución** Sean  $P(3, -7) = (p_1, p_2)$  y  $Q(-2, 5) = (q_1, q_2)$ . Entonces las componentes de  $\mathbf{v} = (v_1, v_2)$  son

$$
v_1 = q_1 - p_1 = -2 - 3 = -5
$$

y

$$
v_2 = q_2 - p_2 = 5 - (-7) = 12.
$$

Así, como se muestra en la figura 1.5,  $\mathbf{v} = \langle -5, 12 \rangle$ , y la longitud de **v** es

$$
\|\mathbf{v}\| = \sqrt{(-5)^2 + 12^2} = \sqrt{169} = 13.
$$

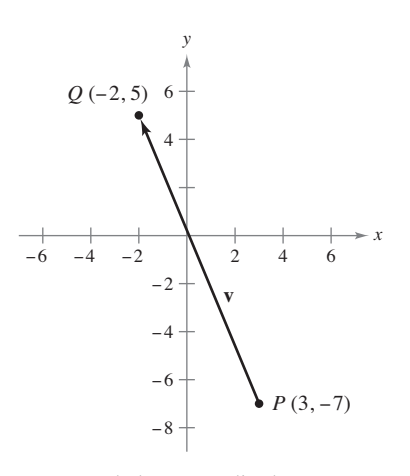

Vector **v** dado por medio de sus componentes:  $\mathbf{v} = \langle -5, 12 \rangle$ . **Figura 1.5**

### **Operaciones con vectores**

**Definición de la suma de vectores y de la multiplicación por un escalar** 

- Sean  $\mathbf{u} = \langle u_1, u_2 \rangle$  y  $\mathbf{v} = \langle v_1, v_2 \rangle$  vectores y sea *c* un escalar.
- **1.** La suma vectorial de **u** y **v** es el vector  $\mathbf{u} + \mathbf{v} = \langle u_1 + v_1, u_2 + v_2 \rangle$ .
- **2.** El **múltiplo escalar** de *c* y **u** es el vector

$$
c\mathbf{u} = \langle c u_1, c u_2 \rangle.
$$

**3.** El **negativo** de **v** es el vector

$$
-\mathbf{v} = (-1)\mathbf{v} = \langle -v_1, -v_2 \rangle.
$$

**4.** La **diferencia** de **u** y **v** es

$$
\mathbf{u} - \mathbf{v} = \mathbf{u} + (-\mathbf{v}) = \langle u_1 - v_1, u_2 - v_2 \rangle.
$$

Geométricamente, el múltiplo escalar de un vector **v** y un escalar *c* es el vector que tiene  $|c|$  veces la longitud de **v**, como se muestra en la figura 1.6. Si *c* es positivo, *c***v** tiene la misma dirección que **v**. Si *c* es negativo, *c***v** tiene dirección opuesta.

La suma de dos vectores puede representarse geométricamente colocando los vectores (sin cambiar sus magnitudes o sus direcciones), de manera que el punto inicial de uno coincida con el punto final del otro, como se muestra en la figura 1.7. El vector **u** + **v**, llamado el **vector resultante**, es la diagonal de un paralelogramo que tiene **u** y **v** como lados adyacentes.

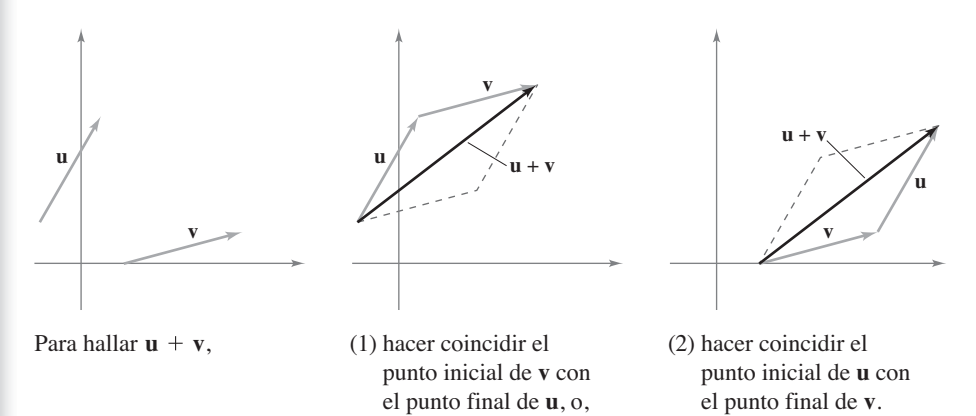

### **Figura 1.7**

La figura 1.8 muestra la equivalencia de las definiciones geométricas y algebraicas de la suma de vectores y la multiplicación por un escalar, y presenta (en el extremo derecho) una interpretación geométrica de **u** – **v**.

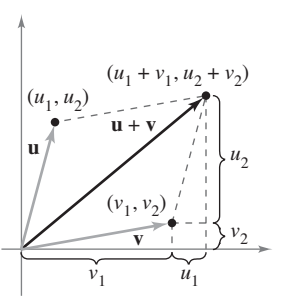

**u** *k***u**  $(u_1, u_2)$  $\widetilde{u}_1$  $ku_1$  $u<sub>2</sub>$  $\mathbf{u} \leftarrow \mathbf{u} + \mathbf{v}$   $\left\{\begin{matrix} u_{1} & \cdots & u_{n} \\ u_{n} & \cdots & u_{n} \end{matrix}\right\}$ 

(*ku*, *ku*<sub>2</sub>)

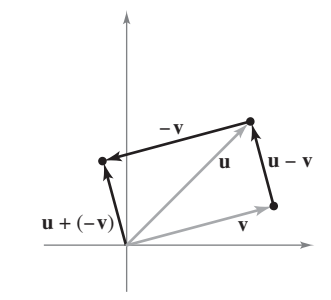

Suma vectorial Multiplicación escalar Sustracción de vectores

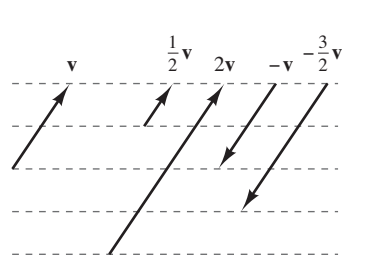

La multiplicación escalar por un vector **v**. **Figura 1.6**

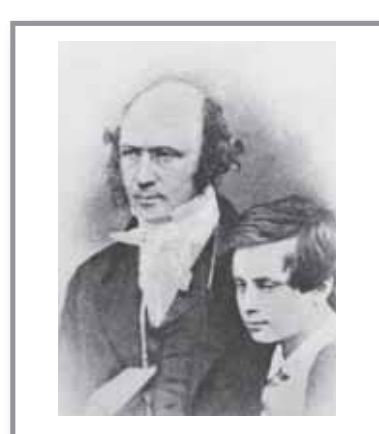

**WILLIAM ROWAN HAMILTON (1805-1865)**

Algunos de los primeros trabajos con vectores fueron realizados por el matemático irlandés William Rowan Hamilton. Hamilton dedicó muchos años a desarrollar un sistema de cantidades semejantes a vectores llamados *cuaterniones*. No fue sino hasta la segunda mitad del siglo XIX cuando el físico escocés James Maxwell (1831- 1879) reestructuró la teoría de los cuaterniones de Hamilton, dándole una forma útil para la representación de cantidades como fuerza, velocidad y aceleración. Vea LarsonCalculus.com para leer más acerca de esta biografía.

> **Figura 1.8** The Granger Collection, New York

ш

### **EJEMPLO 3 Operaciones con vectores**

Dados  $\mathbf{v} = \langle -2, 5 \rangle$  y  $\mathbf{w} = \langle 3, 4 \rangle$ , encuentre cada uno de los vectores.

**b.**  $w - v$  **c.**  $v + 2w$  $\frac{1}{2}$ **v** 

### **Solución**

**a.**  $\frac{1}{2}\mathbf{v} = \left\langle \frac{1}{2}(-2), \frac{1}{2}(5) \right\rangle = \left\langle -1, \frac{5}{2} \right\rangle$ **b.**  $\mathbf{w} - \mathbf{v} = \langle w_1 - v_1, w_2 - v_2 \rangle = \langle 3 - (-2), 4 - 5 \rangle = \langle 5, -1 \rangle$ **c.** Usando  $2w = \langle 6, 8 \rangle$ , se tiene  $\sqrt{2\pi}$   $\sqrt{2\pi}$   $\sqrt{2\pi}$ 

$$
\mathbf{v} + 2\mathbf{w} = (-2, 3) + (6, 8)
$$
  
=  $\langle -2 + 6, 5 + 8 \rangle$   
=  $\langle 4, 13 \rangle$ .

La suma de vectores y la multiplicación por un escalar comparten muchas propiedades con la aritmética ordinaria, como se muestra en el teorema siguiente.

Sean **u**, **v** y **w** los vectores en el plano, y sean *c* y *d* escalares.

**Teorema 1.1 Propiedades de las operaciones con vectores**

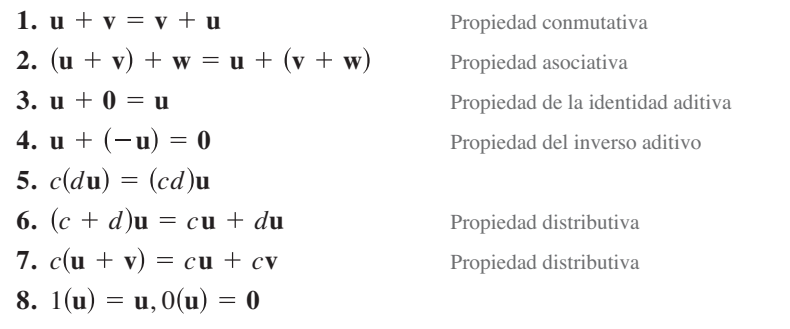

**Demostración** La demostración de la *propiedad asociativa* de la suma de vectores utiliza la propiedad asociativa de la suma de números reales.

$$
(\mathbf{u} + \mathbf{v}) + \mathbf{w} = [\langle u_1, u_2 \rangle + \langle v_1, v_2 \rangle] + \langle w_1, w_2 \rangle
$$
  
\n
$$
= \langle u_1 + v_1, u_2 + v_2 \rangle + \langle w_1, w_2 \rangle
$$
  
\n
$$
= \langle (u_1 + v_1) + w_1, (u_2 + v_2) + w_2 \rangle
$$
  
\n
$$
= \langle u_1 + (v_1 + w_1), u_2 + (v_2 + w_2) \rangle
$$
  
\n
$$
= \langle u_1, u_2 \rangle + \langle v_1 + w_1, v_2 + w_2 \rangle
$$
  
\n
$$
= \mathbf{u} + (\mathbf{v} + \mathbf{w})
$$

### **PARA INFORMACIÓN ADICIONAL**

Para más información acerca de Emmy Noether, consulte el artículo "Emmy Noether, Greatest Woman Mathematician", de Clark Kimberling, en *The Mathematics Teacher*. Para ver este artículo vaya a *MathArticles.com.*

Las otras propiedades pueden demostrarse de manera similar.

Consulte LarsonCalculus.com para ver el video de esta demostración de Bruce Edwards.

Cualquier conjunto de vectores (junto con uno de escalares) que satisfaga las ocho propiedades dadas en el teorema 1.1 es un **espacio vectorial**.\* Las ocho propiedades son los *axiomas del espacio vectorial*. Por tanto, este teorema establece que el conjunto de vectores en el plano (con el conjunto de los números reales) forma un espacio vectorial.

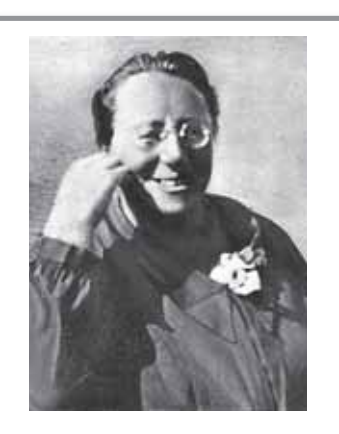

**EMMY NOETHER (1882–1935)**

La matemática alemana Emmy Noether contribuyó a nuestro conocimiento de los sistemas axiomáticos. Noether generalmente se reconoce como la principal matemática de la historia reciente.

<sup>\*</sup>Para más información sobre espacios vectoriales, consulte *Elementary Linear Algebra*, 7a. ed., por Ron Larson (Boston: Boston, Massachusetts, Brooks/Cole, Cengage Learning, 2013).

**TEOREMA 1.2 Longitud de un múltiplo escalar** Sea **v** un vector y sea *c* un escalar. Entonces  $||c\mathbf{v}|| = |c||\mathbf{v}||$ .  $|c|$  es el valor absoluto de *c*.

**Demostración** Como  $c\mathbf{v} = ||\langle cv_1, cv_2 \rangle||$ , se tiene que

$$
c\mathbf{v} \rVert = \rVert \langle cv_1, cv_2 \rangle \rVert
$$
  
=  $\sqrt{(cv_1)^2 + (cv_2)^2}$   
=  $\sqrt{c^2v_1^2 + c^2v_2^2}$   
=  $\sqrt{c^2(v_1^2 + v_2^2)}$   
=  $|c| \sqrt{v_1^2 + v_2^2}$   
=  $|c| |\rVert \mathbf{v} ||$ .

Consulte LarsonCalculus.com para ver el video de esta demostración de Bruce Edwards.

En muchas aplicaciones de los vectores es útil encontrar un vector unitario que tenga la misma dirección que un vector dado. El teorema siguiente da un procedimiento para hacer esto.

### **TEOREMA 1.3 Vector unitario en la dirección de v**

Si **v** es un vector distinto de cero en el plano, entonces el vector

 $\mathbf{u} = \frac{\mathbf{v}}{\mathbf{u}}$ **v** 1  $\frac{1}{\mathbf{v}\Vert}\mathbf{v}$ 

tiene longitud 1 y la misma dirección que **v**.

**Demostración** Como  $1/||v||$  es positivo y  $\mathbf{u} = (1/||v||)v$ , se puede concluir que **u** tiene la misma dirección que **v**. Para ver que  $||\mathbf{u}|| = 1$ , se observa que

$$
\|\mathbf{u}\| = \left\| \left( \frac{1}{\|\mathbf{v}\|} \right) \mathbf{v} \right\| = \left| \frac{1}{\|\mathbf{v}\|} \right| \|\mathbf{v}\| = \frac{1}{\|\mathbf{v}\|} \|\mathbf{v}\| = 1.
$$

Por tanto, **u** tiene longitud 1 y la misma dirección que **v**. Consulte LarsonCalculus.com para ver el video de esta demostración de Bruce Edwards.

Al vector **u** del teorema 1.3 se le llama un **vector unitario en la dirección de v**. El proceso de multiplicar **v** por  $1/||\mathbf{v}||$  para obtener un vector unitario se llama **normalización de v**.

### **EJEMPLO 4 Hallar un vector unitario**

Halle un vector unitario en la dirección de  $\mathbf{v} = \langle -2, 5 \rangle$  y verifique que tiene longitud 1.

**Solución** Por el teorema 1.3, el vector unitario en la dirección de **v** es

$$
\frac{\mathbf{v}}{\|\mathbf{v}\|} = \frac{\langle -2, 5 \rangle}{\sqrt{(-2)^2 + (5)^2}} = \frac{1}{\sqrt{29}} \langle -2, 5 \rangle = \left\langle \frac{-2}{\sqrt{29}}, \frac{5}{\sqrt{29}} \right\rangle.
$$

Este vector tiene longitud 1, porque

$$
\sqrt{\left(\frac{-2}{\sqrt{29}}\right)^2 + \left(\frac{5}{\sqrt{29}}\right)^2} = \sqrt{\frac{4}{29} + \frac{25}{29}} = \sqrt{\frac{29}{29}} = 1.
$$

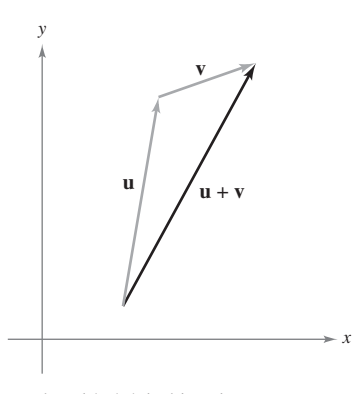

Desigualdad del triángulo. **Figura 1.9**

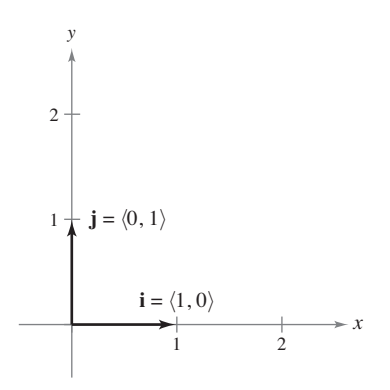

Vectores unitarios estándares o canónicos **i** y **j**. **Figura 1.10**

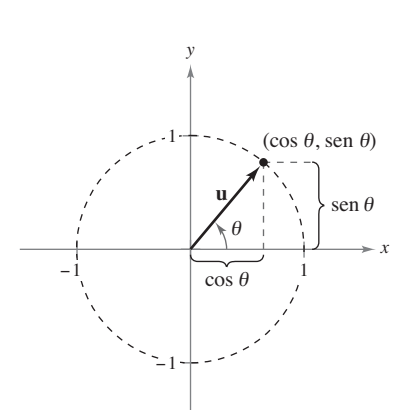

Ángulo  $\theta$  desde el eje *x* positivo hasta **Figura 1.11** el vector **u**.

ш

ш

Generalmente la longitud de la suma de dos vectores no es igual a la suma de sus longitudes. Para ver esto, basta tomar los vectores **u** y **v** de la figura 1.9. Considerando a **u** y **v** como dos de los lados de un triángulo, se puede ver que la longitud del tercer lado es  $\|\mathbf{u} + \mathbf{v}\|$ , y

$$
\|u + v\| \le \|u\| + \|v\|.
$$

La igualdad solo se da si los vectores **u** y **v** tienen la *misma dirección*. A este resultado se le llama la **desigualdad del triángulo** para vectores. (En el ejercicio 77, sección 1.3, se pide demostrar esto.)

### **Vectores unitarios canónicos o estándares**

A los vectores unitarios  $\langle 1, 0 \rangle$  y  $\langle 0, 1 \rangle$  se les llama **vectores unitarios canónicos o estándares** en el plano y se denotan por

 $\mathbf{i} = \langle 1, 0 \rangle$   $\mathbf{y}$   $\mathbf{j} = \langle 0, 1 \rangle$  Vectores unitarios canónicos o estándares

como se muestra en la figura 1.10. Estos vectores pueden usarse para representar cualquier vector de manera única, como sigue.

 $\mathbf{v} = \langle v_1, v_2 \rangle = \langle v_1, 0 \rangle + \langle 0, v_2 \rangle = v_1 \langle 1, 0 \rangle + v_2 \langle 0, 1 \rangle = v_1 \mathbf{i} + v_2 \mathbf{j}$ 

Al vector  $\mathbf{v} = v_1 \mathbf{i} + v_2 \mathbf{j}$  se le llama una combinación lineal de **i** y **j**. A los escalares  $v_1$  y  $v_2$  se les llama las **componentes horizontal** y **vertical de v**.

### **EJEMPLO 5 Expresar un vector como combinación lineal de vectores unitarios**

Sea **u** el vector con punto inicial (2, –5) y punto final (–1, 3), y sea **v** = 2**i** − **j**. Exprese cada vector como combinación lineal de **i** y **j**.

**a. u b.**  $w = 2u - 3v$ 

### **Solución**

**a.** 
$$
\mathbf{u} = \langle q_1 - p_1, q_2 - p_2 \rangle = \langle -1 - 2, 3 - (-5) \rangle = \langle -3, 8 \rangle = -3\mathbf{i} + 8\mathbf{j}
$$
  
\n**b.**  $\mathbf{w} = 2\mathbf{u} - 3\mathbf{v} = 2(-3\mathbf{i} + 8\mathbf{j}) - 3(2\mathbf{i} - \mathbf{j}) = -6\mathbf{i} + 16\mathbf{j} - 6\mathbf{i} + 3\mathbf{j} = -12\mathbf{i} + 19\mathbf{j}$ 

Si **u** es un vector unitario y  $\theta$  es el ángulo (medido en sentido contrario a las manecillas del reloj) desde el eje *x* positivo hasta **u**, el punto final de **u** está en el círculo unitario, y tiene

 $\mathbf{u} = \langle \cos \theta, \sin \theta \rangle = \cos \theta \mathbf{i} + \sin \theta \mathbf{j}$  Vector unitario

como se muestra en la figura 1.11. Además, cualquier vector distinto de cero **v** que forma un ángulo con el eje *x* positivo tiene la misma dirección que **u** y puede escribir

 $\mathbf{v} = ||\mathbf{v}|| \langle \cos \theta, \sin \theta \rangle = ||\mathbf{v}|| \cos \theta \mathbf{i} + ||\mathbf{v}|| \sin \theta \mathbf{j}$ .

### **EJEMPLO 6 Escribir un vector de magnitud y dirección dadas**

El vector **v** tiene una magnitud de 3 y forma un ángulo de  $30^\circ = \pi/6$  con el eje *x* positivo. Exprese **v** como combinación lineal de los vectores unitarios **i** y **j**.

**Solución** Como el ángulo entre **v** y el eje *x* positivo es  $\theta = \pi/6$ , puede escribir lo siguiente.

$$
\mathbf{v} = \|\mathbf{v}\| \cos \theta \mathbf{i} + \|\mathbf{v}\| \sin \theta \mathbf{j} = 3 \cos \frac{\pi}{6} \mathbf{i} + 3 \sin \frac{\pi}{6} \mathbf{j} = \frac{3\sqrt{3}}{2} \mathbf{i} + \frac{3}{2} \mathbf{j}.
$$

Los vectores tienen muchas aplicaciones en física e ingeniería. Un ejemplo es la fuerza. Un vector puede usarse para representar fuerza, porque la fuerza tiene magnitud y dirección. Si dos o más fuerzas están actuando sobre un objeto, entonces la fuerza resultante sobre el objeto es la suma vectorial de los vectores que representan las fuerzas.

### **EJEMPLO 7 Hallar la fuerza resultante**

Dos botes remolcadores están empujando un barco, como se muestra en la figura 1.12. Cada bote remolcador está ejerciendo una fuerza de 400 libras. ¿Cuál es la fuerza resultante sobre el barco?

**Solución** Usando la figura 1.12, puede representar las fuerzas ejercidas por el primer y segundo botes remolcadores como

$$
\mathbf{F}_1 = 400 \langle \cos 20^\circ, \text{sen } 20^\circ \rangle = 400 \cos(20^\circ) \mathbf{i} + 400 \text{ sen}(20^\circ) \mathbf{j}
$$
  
\n $\mathbf{F}_2 = 400 \langle \cos(-20^\circ), \text{sen}(-20^\circ) \rangle = 400 \cos(20^\circ) \mathbf{i} - 400 \text{ sen}(20^\circ) \mathbf{j}.$ 

La fuerza resultante sobre el barco es

$$
\mathbf{F} = \mathbf{F}_1 + \mathbf{F}_2
$$
  
= [400 cos(20°)**i** + 400 sec(20°)**j**] + [400 cos(20°)**i** - 400 sec(20°)**j**]  
= 800 cos(20°)**i**  
\approx 752**i**.

Por tanto, la fuerza resultante sobre el barco es aproximadamente 752 libras en la dirección del eje *x* positivo.

En levantamientos topográficos y en la navegación, un **rumbo** es una dirección que mide el ángulo agudo que una trayectoria o línea de mira forma con una recta fija nortesur. En la navegación aérea los rumbos se miden en el sentido de las manecillas del reloj en grados desde el norte.

### **EJEMPLO 8 Hallar una velocidad**

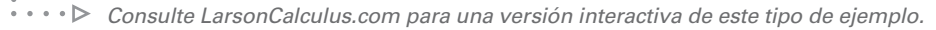

Un avión viaja a una altitud fija con un factor de viento despreciable y mantiene una velocidad de 500 millas por hora con un rumbo de 120°, como se muestra en la figura 1.13(a). Cuando alcanza cierto punto, el avión encuentra un viento con una velocidad de 70 millas por hora en dirección 45° NE (45° este del norte), como se muestra en la figura 1.13(b). ¿Cuáles son la velocidad y la dirección resultantes del avión?

**Solución** Usando la figura 1.13(a), represente la velocidad del avión (solo) como

 $\mathbf{v}_1 = 500 \cos(120^\circ) \mathbf{i} + 500 \sin(120^\circ) \mathbf{j}$ .

La velocidad del viento se representa por el vector

$$
\mathbf{v}_2 = 70 \cos(45^\circ)\mathbf{i} + 70 \sin(45^\circ)\mathbf{j}.
$$

La velocidad resultante del avión (en el viento) es

$$
\mathbf{v} = \mathbf{v}_1 + \mathbf{v}_2
$$
  
= 500 cos(120°)**i** + 500 sen(120°)**j** + 70 cos(45°)**i** + 70 sen(45°)**j**  
\approx -200.5**i** + 482.5**j**.

Para encontrar la velocidad y la dirección resultantes, escriba  $\mathbf{v} = ||\mathbf{v}||(\cos \theta \mathbf{i} + \sin \theta \mathbf{j})$ . Puede escribir  $\|\mathbf{v}\| \approx \sqrt{(-200.5)^2 + (482.5)^2} \approx 522.5$ ,

$$
\mathbf{v} \approx 522.5 \left( \frac{-200.5}{522.5} \mathbf{i} + \frac{482.5}{522.5} \mathbf{j} \right) \approx 522.5 \left[ \cos(112.6^\circ) \mathbf{i} + \text{sen}(112.6^\circ) \mathbf{j} \right].
$$

La nueva velocidad del avión, alterada por el viento, es aproximadamente 522.5 millas por hora en una trayectoria que forma un ángulo de 112.6° con el eje *x* positivo.

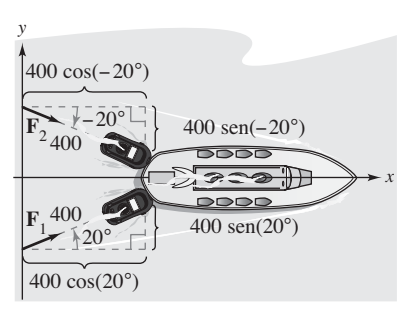

Fuerza resultante sobre el barco ejercida por los dos remolcadores. **Figura 1.12**

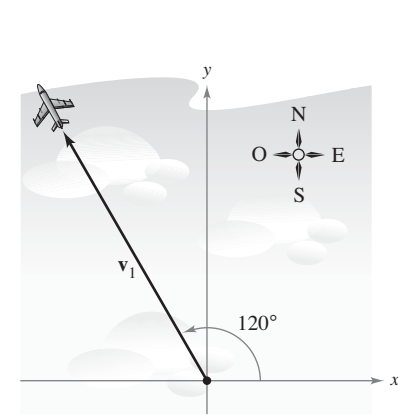

**(a)** Dirección sin viento.

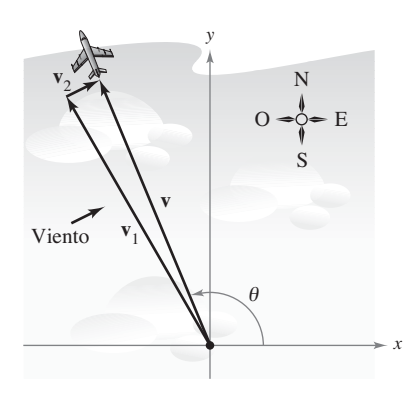

**(b)** Dirección con viento. **Figura 1.13**

**1.1 • Consulte CalcChat.com** para un tutorial de ayuda y soluciones trabajadas de los ejercicios con numeración impar. **con numeración impar.**

**Representar un vector En los ejercicios 1-4, (a) dé el vector v mediante sus componentes y (b) dibuje el vector con su punto inicial en el origen.**

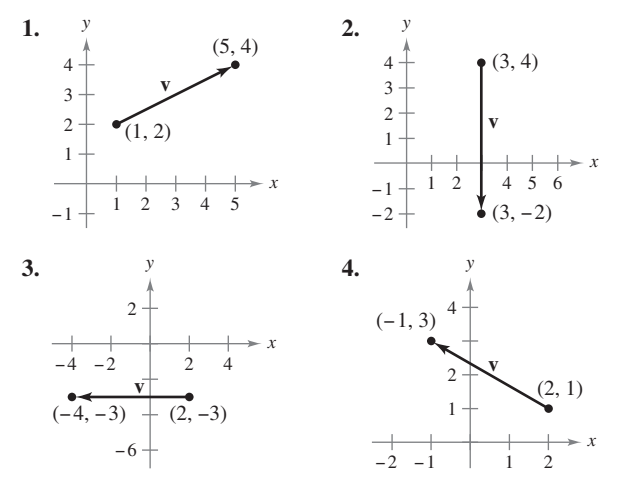

**Vectores equivalentes En los ejercicios 5-8, halle los vectores u y v cuyos puntos inicial y final se dan. Demuestre que u y v son equivalentes.**

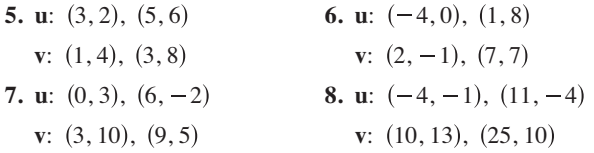

**Escribir un vector en diferentes formas En los ejercicios 9-16 se dan los puntos inicial y final de un vector v. (a) Dibuje el segmento de recta dirigido dado, (b) exprese el vector mediante sus componentes, (c) exprese el vector como la combinación lineal de los vectores unitarios estándares i y j, y (d) dibuje el vector con el punto inicial en el origen.**

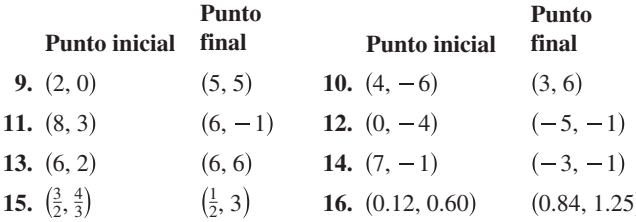

**Representar múltiplos escalares En los ejercicios 17 y 18, dibuje cada uno de los múltiplos escalares de v.** 

**17.** 
$$
\mathbf{v} = \langle 3, 5 \rangle
$$
  
\n(a)  $2\mathbf{v}$  (b)  $-3\mathbf{v}$  (c)  $\frac{7}{2}\mathbf{v}$  (d)  $\frac{2}{3}\mathbf{v}$   
\n**18.**  $\mathbf{v} = \langle -2, 3 \rangle$   
\n(a)  $4\mathbf{v}$  (b)  $-\frac{1}{2}\mathbf{v}$  (c)  $0\mathbf{v}$  (d)  $-6\mathbf{v}$ 

**Uso de operaciones vectoriales En los ejercicios 19 y 20, halle** (a)  $\frac{2}{3}$ **u**, (b) 3v, (c)  $v - u$ , y (d) 2u + 5v.

19. 
$$
\mathbf{u} = \langle 4, 9 \rangle, \mathbf{v} = \langle 2, -5 \rangle
$$
 20.  $\mathbf{u} = \langle -3, -8 \rangle, \mathbf{v} = \langle 8, 25 \rangle$ 

**Representar un vector En los ejercicios 21-26, use la figura para representar gráficamente el vector. Para imprimir una copia ampliada de la gráfica, vaya a** *MathGraphs.com***.**

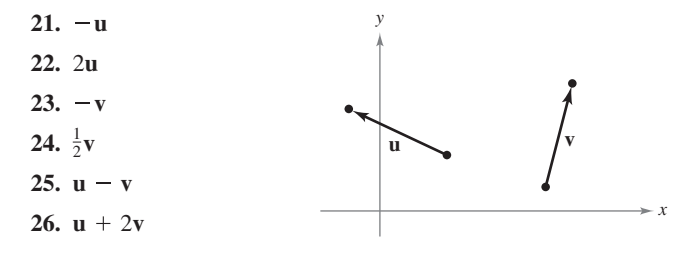

**Hallar un punto final En los ejercicios 27 y 28 se dan el vector v y su punto inicial. Encuentre el punto terminal.**

**27.**  $v = \langle -1, 3 \rangle$ ; Punto inicial: (4, 2) **28.**  $\mathbf{v} = \langle 4, -9 \rangle$ ; Punto inicial: (5, 3)

**Hallar una magnitud de un vector En los ejercicios 29-34, encuentre la magnitud de v.**

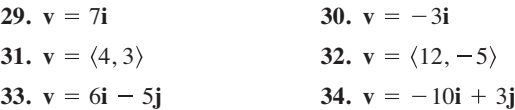

**Encontrar un vector unitario En los ejercicios 35-38, halle el vector unitario en la dirección de v y verifique que tiene longitud 1.**

**35.** 
$$
\mathbf{v} = \langle 3, 12 \rangle
$$
  
\n**36.**  $\mathbf{v} = \langle -5, 15 \rangle$   
\n**37.**  $\mathbf{v} = \langle \frac{3}{2}, \frac{5}{2} \rangle$   
\n**38.**  $\mathbf{v} = \langle -6.2, 3.4 \rangle$ 

**Encontrar magnitudes En los ejercicios 39-42, encuentre lo siguiente.**

(a) 
$$
\|\mathbf{u}\|
$$
 (b)  $\|\mathbf{v}\|$  (c)  $\|\mathbf{u} + \mathbf{v}\|$   
\n(d)  $\|\frac{\mathbf{u}}{\|\mathbf{u}\|}\|$  (e)  $\|\frac{\mathbf{v}}{\|\mathbf{v}\|}\|$  (f)  $\|\frac{\mathbf{u} + \mathbf{v}}{\|\mathbf{u} + \mathbf{v}\|}\|$   
\n39.  $\mathbf{u} = \langle 1, -1 \rangle, \mathbf{v} = \langle -1, 2 \rangle$  40.  $\mathbf{u} = \langle 0, 1 \rangle, \mathbf{v} = \langle 3, -3 \rangle$   
\n41.  $\mathbf{u} = \langle 1, \frac{1}{2} \rangle, \mathbf{v} = \langle 2, 3 \rangle$  42.  $\mathbf{u} = \langle 2, -4 \rangle, \mathbf{v} = \langle 5, 5 \rangle$ 

**Usar la desigualdad del triángulo En los ejercicios 43 y 44, represente gráficamente u, v y u** + **v. Después demuestre la desigualdad del triángulo usando los vectores u y v.**

**43.** 
$$
\mathbf{u} = \langle 2, 1 \rangle, \mathbf{v} = \langle 5, 4 \rangle
$$
 **44.**  $\mathbf{u} = \langle -3, 2 \rangle, \mathbf{v} = \langle 1, -2 \rangle$ 

**Encontrar un vector En los ejercicios 45-48, halle el vector v de la magnitud dada en la misma dirección que u.**

**Magnitud Dirección**

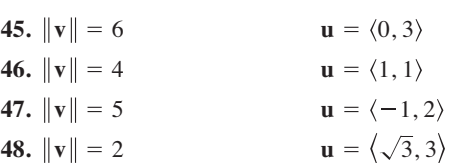

**Encontrar un vector En los ejercicios 49-52, halle las componentes de v dadas su magnitud y el ángulo que forman con el eje** *x* **positivo.**

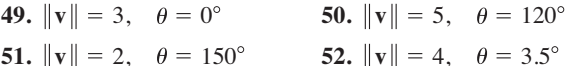

**Encontrar un vector En los ejercicios 53-56, halle las componentes de u** + **v dadas las longitudes de u y v, y los ángulos que u y v forman con el eje** *x* **positivo.**

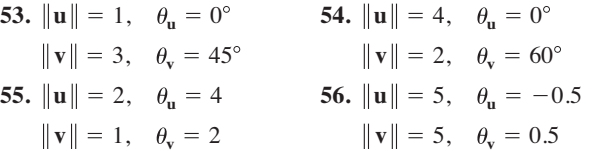

### **DESARROLLO DE CONCEPTOS**

- **57. Escalar y vector** Explique, con sus propias palabras, la diferencia entre un escalar y un vector. Dé ejemplos de cada uno.
- **58. Escalar o vector** Identifique la cantidad como escalar o como vector. Explique su razonamiento.
	- (a) La velocidad en la boca de cañón de un arma de fuego.
	- (b) El precio de las acciones de una empresa.
	- (c) La temperatura del aire en un cuarto.
	- (d) El peso de un automóvil.
- **59. Usar un paralelogramo** Tres de los vértices de un paralelogramo son  $(1, 2)$ ,  $(3, 1)$  y  $(8, 4)$ . Halle las tres posibilidades para el cuarto vértice (vea la figura).

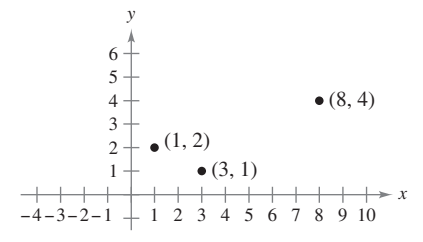

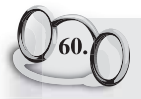

**¿CÓMO LO VE?** Use la figura para determinar si cada enunciado es verdadero o falso. Justifique su respuesta.

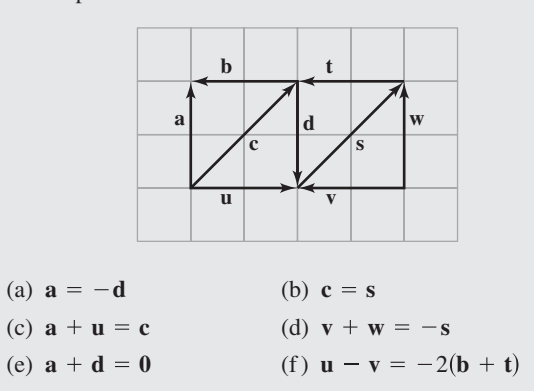

**Encontrar valores En los ejercicios 61-66, determine** *a* **y** *b* **tales que**  $v = au + bw$ **, donde**  $u = \langle 1, 2 \rangle$  $v = \langle 1, -1 \rangle$ **.** 

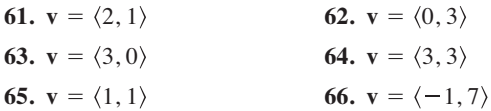

**Encontrar vectores unitarios En los ejercicios 67-72, deter**mine un vector unitario (a) paralelo y (b) normal a la gráfica de *f* en el punto dado. A continuación, represente gráficamente los **vectores y la función.**

**67.** 
$$
f(x) = x^2
$$
, (3, 9)  
\n**68.**  $f(x) = -x^2 + 5$ , (1, 4)  
\n**69.**  $f(x) = x^3$ , (1, 1)  
\n**70.**  $f(x) = x^3$ , (-2, -8)  
\n**71.**  $f(x) = \sqrt{25 - x^2}$ , (3, 4)  
\n**72.**  $f(x) = \tan x$ ,  $\left(\frac{\pi}{4}, 1\right)$ 

**Encontrar un vector En los ejercicios 73 y 74, exprese v me**diante sus componentes, dadas las magnitudes de u y de  $u + v$ , **y los ángulos que u y u** + **v forman con el eje** *x* **positivo.**

- **73.**  $\|\mathbf{u}\| = 1$ ,  $\theta = 45^{\circ}$  **74.**  $\mathbf{u} + \mathbf{v} = \sqrt{2}, \theta = 90^{\circ}$   $\|\mathbf{u} + \mathbf{v}\| = 6, \theta = 120$  $\mathbf{u} = 1, \theta = 45^{\circ}$  74.  $\|\mathbf{u}\| = 4, \theta = 30$
- **75. Fuerza resultante** Fuerzas con magnitudes de 500 libras y 200 libras actúan sobre una pieza de la máquina a ángulos de  $30^{\circ}$  y  $-45^{\circ}$ , respectivamente, con el eje *x* (vea la figura). Halle la dirección y la magnitud de la fuerza resultante.

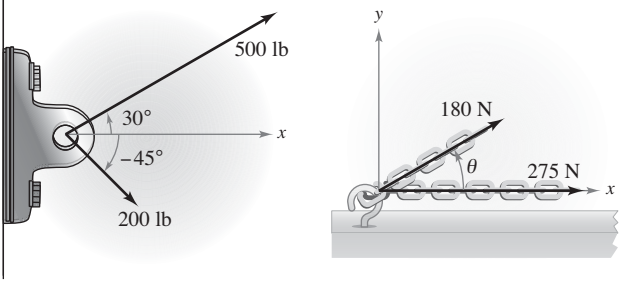

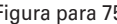

Figura para 75 Figura para 76

- **76.** Análisis numérico y gráfico Fuerzas con magnitudes de 180 newtons y 275 newtons actúan sobre un gancho (vea la figura). El ángulo entre las dos fuerzas es de  $\theta$  grados.
	- (a) Si  $\theta = 30^{\circ}$ , halle la dirección y la magnitud de la fuerza resultante.
	- (b) Exprese la magnitud  $M$  y la dirección  $\alpha$  de la fuerza resultante en funciones de  $\theta$ , donde  $0^{\circ} \le \theta \le 180^{\circ}$ .
	- (c) Use una herramienta de grafi cación para completar la tabla.

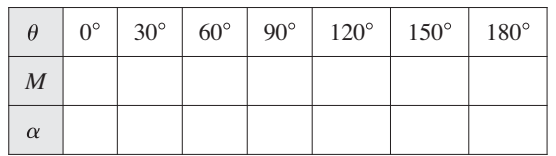

- (d) Use una herramienta de graficación para representar las dos funciones  $M y \alpha$ .
- (e) Explique por qué una de las funciones disminuye cuando  $\theta$  aumenta mientras que la otra no.
- **77. Fuerza resultante** Tres fuerzas de magnitudes de 75 libras, 100 libras y 125 libras actúan sobre un objeto a ángulos de 30°, 45° y 120°, respectivamente, con el eje *x* positivo. Halle la dirección y la magnitud de la fuerza resultante.
- **78. Fuerza resultante** Tres fuerzas de magnitudes de 400 newtons, 280 newtons y 350 newtons, actúan sobre un objeto a ángulos de –30°, 45° y 135°, respectivamente, con el eje *x* positivo. Halle la dirección y la magnitud de la fuerza resultante.
- **79. Piénselo** Considere dos fuerzas de la misma magnitud que actúan sobre un punto.
	- (a) Si la magnitud de la resultante es la suma de las magnitudes de las dos fuerzas, haga una conjetura acerca del ángulo entre las fuerzas.
	- (b) Si la resultante de las fuerzas es 0, haga una conjetura acerca del ángulo entre las fuerzas.
	- (c) ¿Puede ser la magnitud de la resultante mayor que la suma de las magnitudes de las dos fuerzas? Explique su respuesta.
- **80. Tensión de un cable** Determine la tensión en cada cable que sostiene la carga dada.

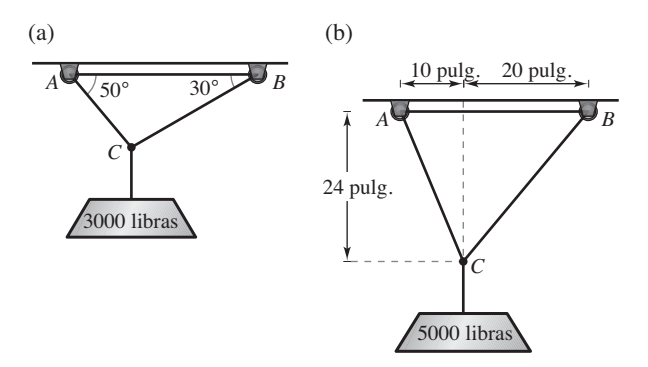

- **81. Movimiento de un proyectil** Un arma con una velocidad en la boca del cañón de 1200 pies por segundo se dispara a un ángulo de 6° sobre la horizontal. Encuentre las componentes horizontal y vertical de la velocidad.
- **82. Carga compartida** Para llevar una pesa cilíndrica de 100 libras, dos trabajadores sostienen los extremos de unas sogas cortas atadas a un aro en el centro de la parte superior del cilindro. Una soga forma un ángulo de 20° con la vertical y la otra forma un ángulo de 30° (vea la figura).
	- (a) Halle la tensión de cada soga si la fuerza resultante es vertical.
	- (b) Halle la componente vertical de la fuerza de cada trabajador.

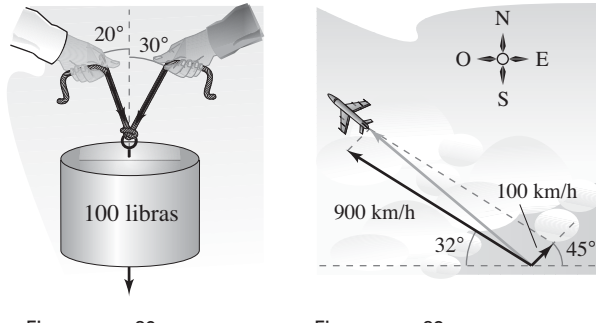

Figura para 82 Figura para 83 Mikael Damkier/Shutterstock.com

**83. Navegación** Un avión vuela en dirección 302°. Su velocidad con respecto al aire es de 900 kilómetros por hora. El viento a la altitud del avión viene del suroeste a 100 kilómetros por hora (vea la figura). ¿Cuál es la verdadera dirección del avión y cuál es su velocidad respecto al suelo?

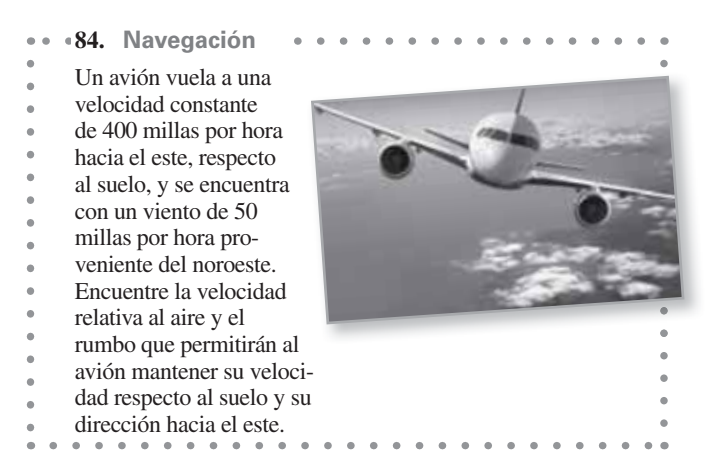

- **¿Verdadero o falso? En los ejercicios 85-90, determine si el enunciado es verdadero o falso. Si es falso, explique por qué o dé un ejemplo que demuestre que es falso.**
- **85.** Si **u** y **v** tienen la misma magnitud y dirección, entonces **u** y **v**  son equivalentes.
- **86.** Si **u** es un vector unitario en la dirección de **v**, entonces **v** =  $\|\mathbf{v}\|$ **u**.
- **87.** Si  $\mathbf{u} = a\mathbf{i} + b\mathbf{j}$  es un vector unitario, entonces  $a^2 + b^2 = 1$ .
- **88.** Si **v** =  $a$ **i** +  $b$ **j** = **0**, entonces  $a = -b$ .
- **89.** Si  $a = b$ , entonces  $\|\vec{a} + \vec{b}\| = \sqrt{2}a$ .
- **90.** Si **u** y **v** tienen la misma magnitud pero direcciones opuestas, entonces  $\mathbf{u} + \mathbf{v} = \mathbf{0}$ .
- **91. Demostración** Demuestre que

 $\mathbf{u} = (\cos \theta)\mathbf{i} - (\sin \theta)\mathbf{j}$  y  $\mathbf{v} = (\sin \theta)\mathbf{i} + (\cos \theta)\mathbf{j}$ 

son vectores unitarios para todo ángulo  $\theta$ .

- **92. Geometría** Usando vectores, demuestre que el segmento de recta que une los puntos medios de dos lados de un triángulo es paralelo y mide la mitad de longitud del tercer lado.
- **93. Geometría** Usando vectores, demuestre que las diagonales de un paralelogramo se cortan a la mitad.
- **94. Demostración** Demuestre que el vector  $\mathbf{w} = \|\mathbf{u}\| \mathbf{v} + \mathbf{v}\|$ **v u** corta a la mitad el ángulo entre u y v.
- **95. Usar un vector** Considere el vector  $\mathbf{u} = \langle x, y \rangle$ . Describa el conjunto de todos los puntos  $(x, y)$  tales que  $\|\mathbf{u}\| = 5$ .

### **DESAFÍOS DEL EXAMEN PUTNAM**

**96.** Un arma de artillería de costa puede ser disparada a cualquier ángulo de elevación entre 0° y 90° en un plano vertical fijo. Si se desprecia la resistencia del aire y la velocidad en la boca de cañón es constante  $(= v_0)$ , determine el conjunto *H* de puntos en el plano y sobre la horizontal que puede ser golpeado.

Este problema fue preparado por el Committee on the Putnam Prize Competition. © The Mathematical Association of America. Todos los derechos reservados.

# **1.2 Vectores en el espacio**

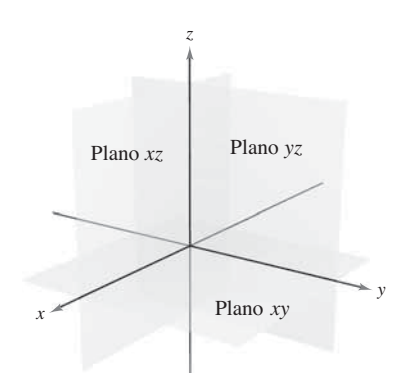

Sistema de coordenadas tridimensional. **Figura 1.14**

**COMENTARIO** Las gráficas rotativas tridimensionales que están disponibles en *LarsonCalculus.com* pueden ayudarle a visualizar puntos u objetos en un sistema de coordenadas tridimensional.

. . . . . . . . . **.** 

 **Entender el sistema de coordenadas rectangulares tridimensional.**

 **Analizar vectores en el espacio.**

### **Coordenadas en el espacio**

Hasta este punto del texto, se ha utilizado principalmente el sistema de coordenadas bidimensional. En buena parte de lo que resta del estudio del cálculo se emplea el sistema de coordenadas tridimensional.

Antes de extender el concepto de vector a tres dimensiones, se debe poder identificar puntos en el **sistema de coordenadas tridimensional**. Se puede construir este sistema trazando en el origen un eje *z* perpendicular al eje *x* y al eje *y*, como se muestra en la figura 1.14. Tomados por pares, los ejes determinan tres **planos coordenados**: el **plano** *xy*, el **plano** *xz* y el **plano** *yz*. Estos tres planos coordenados dividen el espacio tridimensional en ocho **octantes**. El primer octante es en el que todas las coordenadas son positivas. En este sistema tridimensional un punto *P* en el espacio está determinado por una terna ordenada (*x*, *y*, *z*) donde *x*, *y* y *z* son:

- *x* = distancia dirigida que va del plano *yz* a *P*
- *y* = distancia dirigida que va del plano *xz* a *P*
- *z* = distancia dirigida que va del plano *xy* a *P*

En la figura 1.15 se muestran varios puntos.

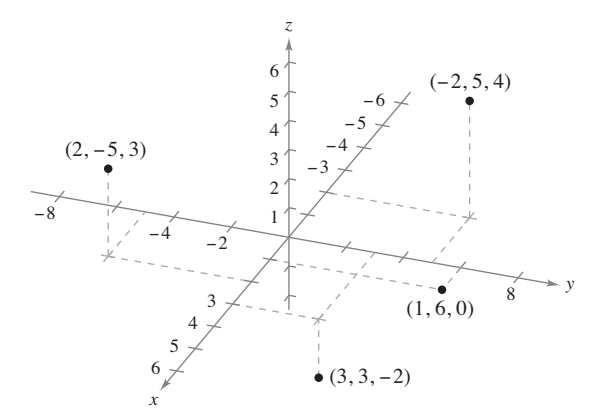

Los puntos en el sistema de coordenadas tridimensional se representan por medio de ternas ordenadas. **Figura 1.15**

*x*

dextrógiro **Figura 1.16**

Un sistema de coordenadas tridimensional puede tener orientación **levógira** o **dextrógira**. Para determinar la orientación de un sistema, se puede imaginar de pie en el origen, con los brazos apuntando en dirección de los ejes *x* y *y* positivo, y el eje *z* apuntando hacia arriba, como se muestra en la figura 1.16. El sistema es dextrógiro o levógiro, dependiendo de qué mano queda apuntando a lo largo del eje *x*. En este texto se trabaja exclusivamente con el sistema dextrógiro.

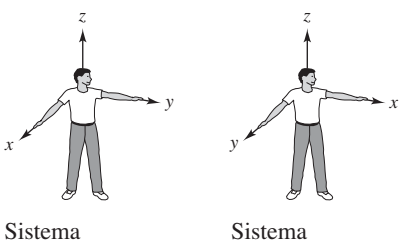

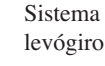

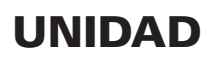

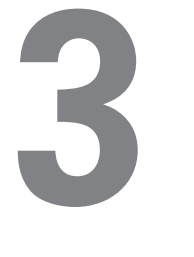

# **Funciones vectoriales**

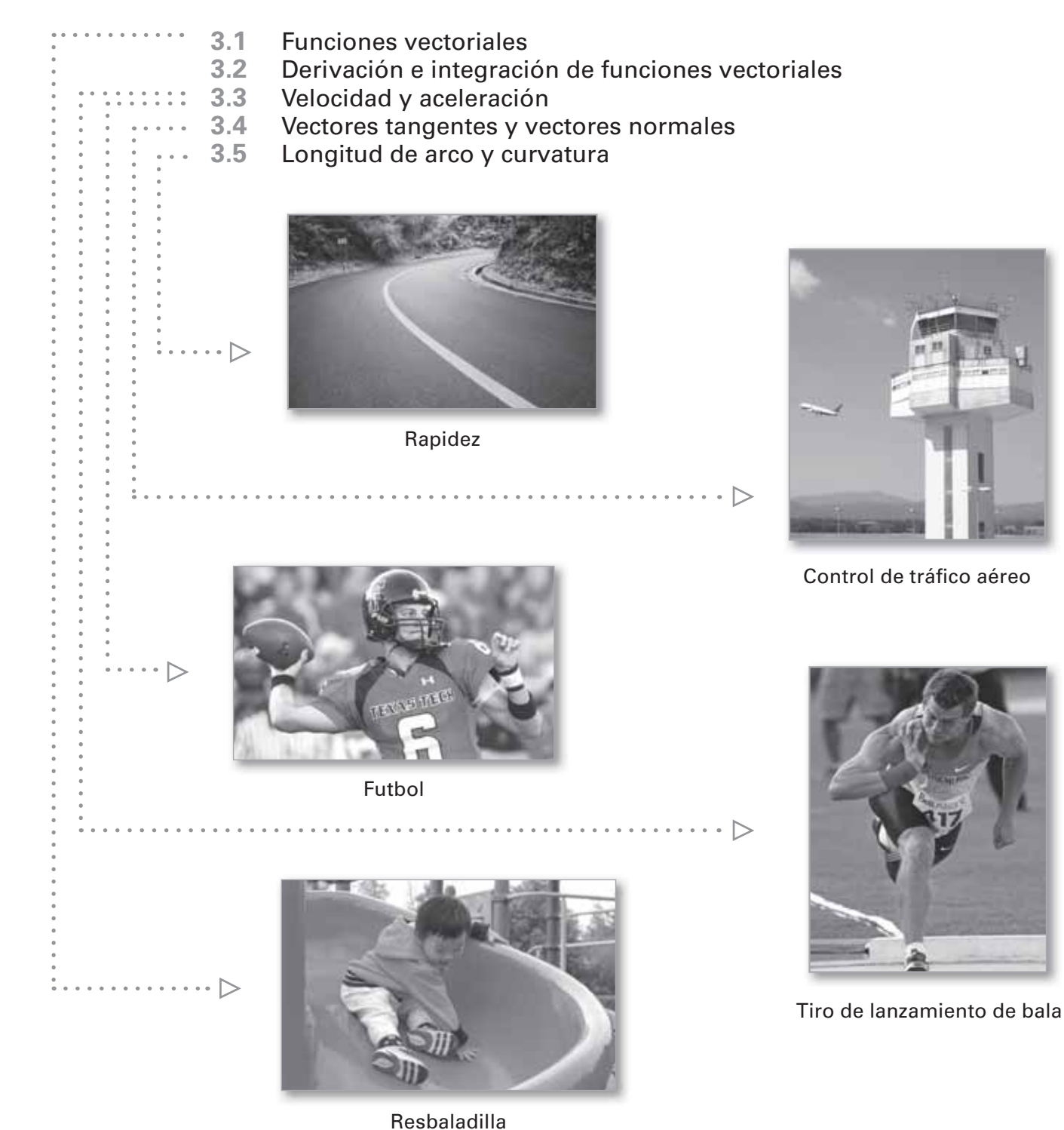

**Rapidez** (06photo/Shutterstock.com); **Control de tráfi co aéreo** (Elena Aliaga/Shutterstock.com); **Tiro de lanzamiento de bala** (Jamie Roach/Shutterstock.com); **Resbaladilla** (Jack. Q/Shutterstock.com); **Futbol** (Nicholas Moore/Shutterstock.com).

# **3.1 Funciones vectoriales**

- **Analizar y dibujar una curva en el espacio dada por una función vectorial.**
- **Extender los conceptos de límite y continuidad a funciones vectoriales.**

### **Curvas en el espacio y funciones vectoriales**

En la sección 2.2 se definió una *curva plana* como un conjunto de pares ordenados  $(f(t))$ , *g*(*t*)) junto con sus ecuaciones paramétricas

$$
x = f(t) \quad y \quad y = g(t)
$$

donde *f* y *g* son funciones continuas de *t* en un intervalo *I*. Esta definición puede extenderse de manera natural al espacio tridimensional como sigue. Una **curva en el espacio** *C* es un conjunto de todas las demás ordenadas (*f*(*t*), *g*(*t*), *h*(*t*)) junto con sus ecuaciones paramétricas

$$
x = f(t), \quad y = g(t) \quad y \quad z = h(t)
$$

donde *f*, *g* y *h* son funciones continuas de *t* en un intervalo *I*.

Antes de ver ejemplos de curvas en el espacio, se introduce un nuevo tipo de función, llamada **función vectorial**. Este tipo de función asigna vectores a números reales.

# **Defi nición de función vectorial**

Una función de la forma

o

$$
\mathbf{r}(t) = f(t)\mathbf{i} + g(t)\mathbf{j}
$$
 Plan  
o  

$$
\mathbf{r}(t) = f(t)\mathbf{i} + g(t)\mathbf{j} + h(t)\mathbf{k}
$$
 Espacio

es una **función vectorial**, donde las **funciones componentes** *f*, *g* y *h* son funciones del parámetro *t*. Algunas veces las funciones vectoriales se denotan como

$$
\mathbf{r}(t) = \langle f(t), g(t) \rangle
$$
 Plan  

$$
\mathbf{r}(t) = \langle f(t), g(t), h(t) \rangle.
$$
 Espacio

![](_page_25_Figure_16.jpeg)

$$
\mathbf{r}(t) = \text{sen } t \mathbf{i} + \cos t \mathbf{j} \quad \text{y} \quad \mathbf{r}(t) = \text{sen } t^2 \mathbf{i} + \cos t^2 \mathbf{j}
$$

tiene como gráfica el círculo unitario, pero estas ecuaciones no representan la misma curva, porque el círculo está trazado de diferentes maneras.

Es importante que se asegure de ver la diferencia entre la función vectorial **r** y las funciones reales *f*, *g* y *h*. Todas son funciones de la variable real *t*, pero **r**(*t*) es un vector, mientras que  $f(t)$ ,  $g(t)$  y  $h(t)$  son números reales (para cada valor específico de *t*).

Las funciones vectoriales juegan un doble papel en la representación de curvas. Tomando como parámetro *t*, que representa el tiempo, se puede usar una función vectorial para representar el movimiento a lo largo de una curva. O, en el caso más general, puede usar una función vectorial para *trazar la gráfica* de una curva. En ambos casos el punto final del vector posición  $\mathbf{r}(t)$  coincide con el punto  $(x, y)$  o  $(x, y, z)$  de la curva dada por las ecuaciones paramétricas, como se muestra en la figura 3.1. La punta de flecha en la curva indica la *orientación* de la curva apuntando en la dirección de valores crecientes de *t*.

![](_page_25_Figure_21.jpeg)

![](_page_25_Figure_22.jpeg)

La curva *C* es trazada por el punto final **Figura 3.1** del vector posición  $\mathbf{r}(t)$ .

Ecuación rectangular

A menos que se especifique otra cosa, se considera que el **dominio** de una función vectorial **r** es la intersección de los dominios de las funciones componentes *f*, *g* y *h*. Por ejemplo, el dominio de  $\mathbf{r}(t) = \ln t \mathbf{i} + \sqrt{1 - t} \mathbf{j} + t \mathbf{k}$  es el intervalo (0, 1].

### **EJEMPLO 1 Trazar una curva plana**

Dibujar la curva plana representada por la función vectorial

 $\mathbf{r}(t) = 2 \cos t \mathbf{i} - 3 \sin t \mathbf{j}$ ,  $0 \le t \le 2\pi$ . Función vectorial

**Solución** A partir del vector de posición **r**(*t*), se pueden dar las ecuaciones paramétricas

 $x = 2 \cos t$  **y**  $y = -3 \sin t$ .

Despejando cos *t* y sen *t*, y utilizando la identidad cos<sup>2</sup>  $t + \text{sen}^2$   $t = 1$ , se obtiene la ecuación rectangular

$$
+\frac{y^2}{3^2}=1.
$$

La gráfica de esta ecuación rectangular es la elipse mostrada en la figura 3.2. La curva está orientada en el *sentido de las manecillas del reloj*. Es decir, cuando *t* aumenta de 0 a  $2\pi$ , el vector de posición  $\mathbf{r}(t)$  se mueve en el sentido de las manecillas del reloj, y sus puntos finales describen la elipse.

### **EJEMPLO 2 Trazar una curva en el espacio**

 $\cdot \cdots$  Consulte LarsonCalculus.com para una versión interactiva de este tipo de ejemplo.

Dibuje la curva en el espacio representada por la función vectorial

 $\mathbf{r}(t) = 4 \cos t \mathbf{i} + 4 \sin t \mathbf{j} + t \mathbf{k}, \quad 0 \le t \le 4\pi$  Función vectorial

**Solución** De las dos primeras ecuaciones paramétricas

$$
x = 4\cos t \quad y \quad y = 4\text{ sen } t
$$

obtiene

*x*2 22

 $x^2 + y^2 = 16$ . Función vectorial

Esto significa que la curva se encuentra en un cilindro circular recto de radio 4, centrado en el eje *z*. Para localizar en este cilindro la curva, use la tercera ecuación paramétrica

 $z = t$ .

En la figura 3.3, observe que a medida que *t* crece de 0 a  $4\pi$  el punto sube en espiral por el cilindro describiendo una **hélice**. Un ejemplo de una hélice de la vida real se muestra en el dibujo de la izquierda.

 $(4, 0, 0)$ *x*  $\overline{4}$   $\rightarrow$  3  $\mathbf{r}(t) = 4 \cos t \mathbf{i} + 4 \sin t \mathbf{j} + t \mathbf{k}$ A medida que  $t$  crece de 0 a  $4\pi$ , se

 $(4, 0, 4\pi)$   $\uparrow$   $\qquad \qquad$   $\begin{array}{c} \text{Cilindro:} \\ \text{Cilindro:} \end{array}$ 

4 π *z*

 $x^2 + y^2 = 16$ 

![](_page_26_Figure_23.jpeg)

En los ejemplos 1 y 2 se dio una función vectorial y se le pidió dibujar la curva correspondiente. Los dos ejemplos siguientes se refieren a la situación inversa: hallar una función vectorial para representar una gráfica dada. Claro está que si la gráfica se da en forma paramétrica, su representación por medio de una función vectorial es inmediata. Por ejemplo, para representar en el espacio la recta dada por *x* = 2 + *t*, *y* = 3*t* y *z* = 4 – *t*, use simplemente la función vectorial dada por

 $\mathbf{r}(t) = (2 + t)\mathbf{i} + 3t\mathbf{j} + (4 - t)\mathbf{k}.$ 

Si no se da un conjunto de ecuaciones paramétricas para la gráfica, el problema de representar la gráfica mediante una función vectorial se reduce a hallar un conjunto de ecuaciones paramétricas.

![](_page_26_Figure_27.jpeg)

![](_page_26_Figure_28.jpeg)

![](_page_26_Figure_29.jpeg)

En 1953, Francis Crick y James D. Watson descubrieron la estructura de doble hélice del ADN.

### **EJEMPLO 3 Representar una gráfica mediante una función vectorial**

Represente la parábola

$$
y = x^2 + 1
$$

mediante una función vectorial.

**Solución** Aunque usted tiene muchas maneras de elegir el parámetro *t*, una opción natural es tomar  $x = t$ . Entonces  $y = t^2 + 1$  y tiene

$$
\mathbf{r}(t) = t\mathbf{i} + (t^2 + 1)\mathbf{j}.
$$
 Function vectorial

Observe en la figura 3.4 la orientación obtenida con esta elección particular de parámetro. Si hubiera elegido como parámetro  $x = -t$ , la curva habría estado orientada en dirección opuesta.

### **EJEMPLO 4 Representar una gráfica mediante una función vectorial**

Dibuje la gráfica *C* representada por la intersección del semielipsoide

$$
\frac{x^2}{12} + \frac{y^2}{24} + \frac{z^2}{4} = 1, \quad z \ge 0
$$

y el cilindro parabólico  $y = x^2$ . Después, halle una función vectorial que represente la gráfica.

**Solución** En la figura 3.5 se muestra la intersección de las dos superficies. Como en el ejemplo 3, una opción natural para el parámetro es *x* = *t*. Con esta opción, se usa la ecuación dada  $y = x^2$  para obtener  $y = t^2$ . Entonces

$$
\frac{z^2}{4} = 1 - \frac{x^2}{12} - \frac{y^2}{24} = 1 - \frac{t^2}{12} - \frac{t^4}{24} = \frac{24 - 2t^2 - t^4}{24} = \frac{(6 + t^2)(4 - t^2)}{24}.
$$

Como la curva se encuentra sobre el plano *xy*, debe elegir para *z* la raíz cuadrada positiva. Así obtiene las ecuaciones paramétricas siguientes.

$$
x = t
$$
,  $y = t^2$   $y = z = \sqrt{\frac{(6 + t^2)(4 - t^2)}{6}}$ .

La función vectorial resultante es

$$
\mathbf{r}(t) = t\mathbf{i} + t^2\mathbf{j} + \sqrt{\frac{(6+t^2)(4-t^2)}{6}}\mathbf{k}, \quad -2 \le t \le 2.
$$
 Function vectorial

(Observe que el componente **k** de **r**(*t*) implica  $-2 \le t \le 2$ .) De los puntos (-2, 4, 0) y (2, 4, 0) que se muestran en la figura 3.5, puede ver que la curva es trazada a medida que *t* crece de –2 a 2.

ш

![](_page_27_Figure_21.jpeg)

### **COMENTARIO** Las

curvas en el espacio pueden especificarse de varias maneras. Por ejemplo, la curva del ejemplo 4 se describe como la intersección de dos superficies en el espacio.

La curva *C* es la intersección del semielipsoide y el cilindro parabólico. **Figura 3.5**

![](_page_27_Figure_25.jpeg)

esta gráfica. Una de ellas es tomar

![](_page_27_Figure_26.jpeg)

![](_page_27_Figure_27.jpeg)

### **Límites y continuidad**

Muchas de las técnicas y definiciones utilizadas en el cálculo de funciones reales se pueden aplicar a funciones vectoriales. Por ejemplo, usted puede sumar y restar funciones vectoriales, multiplicar por un escalar, tomar su límite, derivarlas, y así sucesivamente. La estrategia básica consiste en aprovechar la linealidad de las operaciones vectoriales y extender las definiciones en una base, componente por componente. Por ejemplo, para sumar o restar dos funciones vectoriales (en el plano), tiene

$$
\mathbf{r}_1(t) + \mathbf{r}_2(t) = [f_1(t)\mathbf{i} + g_1(t)\mathbf{j}] + [f_2(t)\mathbf{i} + g_2(t)\mathbf{j}]
$$
  
= 
$$
[f_1(t) + f_2(t)]\mathbf{i} + [g_1(t) + g_2(t)]\mathbf{j}.
$$
 Suma

Para restar dos funciones vectoriales, puede escribir

$$
\mathbf{r}_1(t) - \mathbf{r}_2(t) = [f_1(t)\mathbf{i} + g_1(t)\mathbf{j}] - [f_2(t)\mathbf{i} + g_2(t)\mathbf{j}]
$$
Resta  

$$
= [f_1(t) - f_2(t)]\mathbf{i} + [g_1(t) - g_2(t)]\mathbf{j}.
$$

De manera similar, para multiplicar y dividir una función vectorial por un escalar tiene

$$
c\mathbf{r}(t) = c[f_1(t)\mathbf{i} + g_1(t)\mathbf{j}]
$$
  
Multiplication scalar  

$$
= cf_1(t)\mathbf{i} + cg_1(t)\mathbf{j}.
$$

Para dividir una función vectorial entre un escalar,

$$
\frac{\mathbf{r}(t)}{c} = \frac{[f_1(t)\mathbf{i} + g_1(t)\mathbf{j}]}{c}, \quad c \neq 0
$$
División escalar  

$$
= \frac{f_1(t)}{c} \mathbf{i} + \frac{g_1(t)}{c} \mathbf{j}.
$$

Esta extensión, componente por componente, de las operaciones con funciones reales a funciones vectoriales se ilustra más ampliamente en la definición siguiente del límite de una función vectorial.

![](_page_28_Picture_646.jpeg)

siempre que existan los límites de 
$$
f
$$
,  $g \, y \, h$  cuando  $t \to a$ .

Si **r**(*t*) tiende al vector **L** cuando  $t \rightarrow a$ , entonces la longitud del vector **r**(*t*) – *L* tiende a 0. Es decir,

$$
\|\mathbf{r}(t) - \mathbf{L}\| \to 0 \text{ cuando } t \to a.
$$

Esto se ilustra de manera gráfica en la figura 3.6. Con esta definición del límite de una función vectorial, usted puede desarrollar versiones vectoriales de la mayor parte de los teoremas del límite. Por ejemplo, el límite de la suma de dos funciones vectoriales es la suma de sus límites individuales. También puede usar la orientación de la curva  $\mathbf{r}(t)$  para definir límites unilaterales de funciones vectoriales. La definición siguiente extiende la noción de continuidad a funciones vectoriales.

![](_page_28_Figure_16.jpeg)

![](_page_28_Picture_17.jpeg)

A medida que *t* tiende a *a*, **r** *t* **Figura 3.6 que r**(*a*) esté definida o que r(*a* tiende al límite **L**. Para que el límite **L** exista, no es necesario sea igual a **L**.

### **Defi nición de continuidad de una función vectorial**

Una función vectorial **r** es **continua en un punto** dado por  $t = a$  si el límite de **r**(*t*) cuando  $t \rightarrow a$  existe y

$$
\lim_{t \to a} \mathbf{r}(t) = \mathbf{r}(a).
$$

Una función vectorial **r** es **continua en un intervalo** *I* si es continua en todos los puntos del intervalo.

De acuerdo con esta definición, una función vectorial es continua en  $t = a$  si y solo si cada una de sus funciones componentes es continua en  $t = a$ .

### **EJEMPLO 5 Continuidad de funciones vectoriales**

Analice la continuidad de la función vectorial

$$
\mathbf{r}(t) = t\mathbf{i} + a\mathbf{j} + (a^2 - t^2)\mathbf{k} \qquad a \text{ es una constante.}
$$

cuando  $t = 0$ .

**Solución** Cuando *t* tiende a 0, el límite es

$$
\lim_{t \to 0} \mathbf{r}(t) = \left[ \lim_{t \to 0} t \right] \mathbf{i} + \left[ \lim_{t \to 0} a \right] \mathbf{j} + \left[ \lim_{t \to 0} (a^2 - t^2) \right] \mathbf{k}
$$
\n
$$
= 0\mathbf{i} + a\mathbf{j} + a^2 \mathbf{k}
$$
\n
$$
= a\mathbf{j} + a^2 \mathbf{k}.
$$

Como

$$
\mathbf{r}(0) = (0)\mathbf{i} + (a)\mathbf{j} + (a^2)\mathbf{k}
$$

$$
= a\mathbf{j} + a^2\mathbf{k}
$$

puede concluir que **r** es continua en *t* = 0. Mediante un razonamiento similar, concluye que la función vectorial *r* es continua para todo valor real de *t*.

Para cada valor de *a*, la curva representada por la función vectorial del ejemplo 5,

$$
\mathbf{r}(t) = t\mathbf{i} + a\mathbf{j} + (a^2 - t^2)\mathbf{k} \qquad a \text{ es una constante.}
$$

es una parábola. Usted puede imaginar cada una de estas parábolas como la intersección del plano vertical con el paraboloide hiperbólico

$$
y^2 - x^2 = z
$$

como se muestra en la figura 3.7.

### **EJEMPLO 6 Continuidad de funciones vectoriales**

Determine los intervalo(s) en los cuales la función vectorial

$$
\mathbf{r}(t) = t\mathbf{i} + \sqrt{t+1}\mathbf{j} + (t^2+1)\mathbf{k}
$$

es continua.

**Solución** Las funciones componentes son  $f(t) = t$ ,  $g(t) = \sqrt{t+1}$  y  $h(t) =$  $(t^2 + 1)$ . Tanto *f* como *h* son continuas para todos los valores de *t*. Sin embargo, la función *g* es continua solo para  $t \ge -1$ . Por lo que **r** es continua en el intervalo  $[-1, \infty)$ .

![](_page_29_Figure_27.jpeg)

Para todo *a*, la curva representada por la función vectorial es una parábola. **Figura 3.7**  $$ 

### **TECNOLOGÍA** Casi

cualquier tipo de dibujo tridimensional es difícil hacerlo a mano, pero trazar curvas en el espacio es especialmente difícil. El problema consiste en crear la impresión de tres dimensiones. Las herramientas de graficación usan diversas técnicas para dar la "impresión de tres dimensiones" en gráficas de curvas en el espacio: una manera es mostrar la curva en una superficie, como

en la figura 3.7.

**3.1 Ejercicios Consulte CalcChat.com para un tutorial de ayuda y soluciones trabajadas de los ejercicios con numeración impar.**

**Determinar el dominio En los ejercicios 1-8, halle el dominio de la función vectorial.**

1. 
$$
\mathbf{r}(t) = \frac{1}{t+1}\mathbf{i} + \frac{t}{2}\mathbf{j} - 3t\mathbf{k}
$$
  
\n2. 
$$
\mathbf{r}(t) = \sqrt{4 - t^2}\mathbf{i} + t^2\mathbf{j} - 6t\mathbf{k}
$$
  
\n3. 
$$
\mathbf{r}(t) = \ln t\mathbf{i} - e^t\mathbf{j} - t\mathbf{k}
$$
  
\n4. 
$$
\mathbf{r}(t) = \text{sen } t\mathbf{i} + 4\cos t\mathbf{j} + t\mathbf{k}
$$
  
\n5. 
$$
\mathbf{r}(t) = \mathbf{F}(t) + \mathbf{G}(t), \text{ donde}
$$
  
\n
$$
\mathbf{F}(t) = \cos t\mathbf{i} - \text{sen } t\mathbf{j} + \sqrt{t}\mathbf{k}, \quad \mathbf{G}(t) = \cos t\mathbf{i} + \text{sen } t\mathbf{j}
$$
  
\n6. 
$$
\mathbf{r}(t) = \mathbf{F}(t) - \mathbf{G}(t), \text{ donde}
$$
  
\n
$$
\mathbf{F}(t) = \ln t\mathbf{i} + 5t\mathbf{j} - 3t^2\mathbf{k}, \quad \mathbf{G}(t) = \mathbf{i} + 4t\mathbf{j} - 3t^2\mathbf{k}
$$
  
\n7. 
$$
\mathbf{r}(t) = \mathbf{F}(t) \times \mathbf{G}(t), \text{ donde}
$$
  
\n
$$
\mathbf{F}(t) = \text{sen } t\mathbf{i} + \cos t\mathbf{j}, \quad \mathbf{G}(t) = \text{sen } t\mathbf{j} + \cos t\mathbf{k}
$$
  
\n8. 
$$
\mathbf{r}(t) = \mathbf{F}(t) \times \mathbf{G}(t), \text{ donde}
$$
  
\n
$$
\mathbf{F}(t) = t^3\mathbf{i} - t\mathbf{j} + t\mathbf{k}, \quad \mathbf{G}(t) = \sqrt[3]{t}\mathbf{i} + \frac{1}{t+1}\mathbf{j} + (t+2)\mathbf{k}
$$

**Evaluar una función En los ejercicios 9-12, evalúe (si es posible) la función vectorial en cada valor dado de** *t***.**

9. 
$$
\mathbf{r}(t) = \frac{1}{2}t^2\mathbf{i} - (t-1)\mathbf{j}
$$
  
\n(a)  $\mathbf{r}(1)$  (b)  $\mathbf{r}(0)$  (c)  $\mathbf{r}(s+1)$   
\n(d)  $\mathbf{r}(2 + \Delta t) - \mathbf{r}(2)$   
\n10.  $\mathbf{r}(t) = \cos t\mathbf{i} + 2 \sin t\mathbf{j}$   
\n(a)  $\mathbf{r}(0)$  (b)  $\mathbf{r}(\pi/4)$  (c)  $\mathbf{r}(\theta - \pi)$   
\n(d)  $\mathbf{r}(\pi/6 + \Delta t) - \mathbf{r}(\pi/6)$   
\n11.  $\mathbf{r}(t) = \ln t\mathbf{i} + \frac{1}{t}\mathbf{j} + 3t\mathbf{k}$   
\n(a)  $\mathbf{r}(2)$  (b)  $\mathbf{r}(-3)$  (c)  $\mathbf{r}(t-4)$   
\n(d)  $\mathbf{r}(1 + \Delta t) - \mathbf{r}(1)$   
\n12.  $\mathbf{r}(t) = \sqrt{t}\mathbf{i} + t^{3/2}\mathbf{j} + e^{-t/4}\mathbf{k}$   
\n(a)  $\mathbf{r}(0)$  (b)  $\mathbf{r}(4)$  (c)  $\mathbf{r}(c + 2)$   
\n(d)  $\mathbf{r}(9 + \Delta t) - \mathbf{r}(9)$ 

**Escribir una función vectorial En los ejercicios 13-16, represente el segmento de recta desde** *P* **hasta** *Q* **mediante una función vectorial y mediante un conjunto de ecuaciones paramétricas.**

**13.**  $P(0, 0, 0), Q(3, 1, 2)$ **14.**  $P(0, 2, -1), Q(4, 7, 2)$ **15.**  $P(-2, 5, -3), Q(-1, 4, 9)$ **16.**  $P(1, -6, 8), Q(-3, -2, 5)$ 

**Piénselo En los ejercicios 17 y 18, halle r(***t***)** ∙ **u(***t***). ¿Es el resultado una función vectorial? Explique.**

**17.** 
$$
\mathbf{r}(t) = (3t - 1)\mathbf{i} + \frac{1}{4}t^3\mathbf{j} + 4\mathbf{k}
$$
,  $\mathbf{u}(t) = t^2\mathbf{i} - 8\mathbf{j} + t^3\mathbf{k}$   
\n**18.**  $\mathbf{r}(t) = \langle 3 \cos t, 2 \sin t, t - 2 \rangle$ ,  $\mathbf{u}(t) = \langle 4 \sin t, -6 \cos t, t^2 \rangle$ 

**Relacionar En los ejercicios 19-22, relacione cada ecuación con su gráfica. [Las gráficas están marcadas(a), (b), (c) y (d).]**

![](_page_30_Figure_12.jpeg)

**22. r**(*t*) = *t***i** + ln *t***j** +  $\frac{2t}{3}$ **k**, 0.1 ≤ *t* ≤ 5

**Trazar una curva En los ejercicios 23-28, dibuje la curva representada por la función vectorial y dé la orientación de la curva.**

![](_page_30_Picture_1314.jpeg)

**Identificar una curva común En los ejercicios 39-42, use un sistema algebraico por computadora a fin de representar gráficamente la función vectorial e identifique la curva común.**

**39.** 
$$
\mathbf{r}(t) = -\frac{1}{2}t^2\mathbf{i} + t\mathbf{j} - \frac{\sqrt{3}}{2}t^2\mathbf{k}
$$

**40.** 
$$
\mathbf{r}(t) = t\mathbf{i} - \frac{\sqrt{3}}{2}t^2\mathbf{j} + \frac{1}{2}t^2\mathbf{k}
$$
  
\n**41.**  $\mathbf{r}(t) = \text{sen } t\mathbf{i} + \left(\frac{\sqrt{3}}{2}\cos t - \frac{1}{2}t\right)\mathbf{j} + \left(\frac{1}{2}\cos t + \frac{\sqrt{3}}{2}\right)\mathbf{k}$   
\n**42.**  $\mathbf{r}(t) = -\sqrt{2} \text{ sen } t\mathbf{i} + 2 \cos t\mathbf{j} + \sqrt{2} \text{ sen } t\mathbf{k}$ 

**Piénselo En los ejercicios 43 y 44, use un sistema algebraico**  por computadora a fin de representar gráficamente la función **vectorial r(***t***). Para cada u(***t***), haga una conjetura sobre la trans**formación (si la hay) de la gráfica de  $r(t)$ . Use un sistema algebraico por computadora para verificar su conjetura.

**43.** 
$$
\mathbf{r}(t) = 2 \cos t \mathbf{i} + 2 \sin t \mathbf{j} + \frac{1}{2} t \mathbf{k}
$$
\n(a) 
$$
\mathbf{u}(t) = 2(\cos t - 1) \mathbf{i} + 2 \sin t \mathbf{j} + \frac{1}{2} t \mathbf{k}
$$
\n(b) 
$$
\mathbf{u}(t) = 2 \cos t \mathbf{i} + 2 \sin t \mathbf{j} + 2t \mathbf{k}
$$
\n(c) 
$$
\mathbf{u}(t) = 2 \cos(-t) \mathbf{i} + 2 \sin(-t) \mathbf{j} + \frac{1}{2}(-t) \mathbf{k}
$$
\n(d) 
$$
\mathbf{u}(t) = \frac{1}{2} t \mathbf{i} + 2 \sin t \mathbf{j} + 2 \cos t \mathbf{k}
$$
\n(e) 
$$
\mathbf{u}(t) = 6 \cos t \mathbf{i} + 6 \sin t \mathbf{j} + \frac{1}{2} t \mathbf{k}
$$
\n**44.** 
$$
\mathbf{r}(t) = t \mathbf{i} + t^2 \mathbf{j} + \frac{1}{2} t^3 \mathbf{k}
$$
\n(a) 
$$
\mathbf{u}(t) = t \mathbf{i} + (t^2 - 2) \mathbf{j} + \frac{1}{2} t^3 \mathbf{k}
$$
\n(b) 
$$
\mathbf{u}(t) = t^2 \mathbf{i} + t \mathbf{j} + \frac{1}{2} t^3 \mathbf{k}
$$
\n(c) 
$$
\mathbf{u}(t) = t \mathbf{i} + t^2 \mathbf{j} + (\frac{1}{2} t^3 + 4) \mathbf{k}
$$
\n(d) 
$$
\mathbf{u}(t) = t \mathbf{i} + t^2 \mathbf{j} + \frac{1}{8} t^3 \mathbf{k}
$$

(e) 
$$
\mathbf{u}(t) = (-t)\mathbf{i} + (-t)^2 \mathbf{j} + \frac{1}{2}(-t)^3 \mathbf{k}
$$

Representar una gráfica mediante una función vecto**rial En los ejercicios 45-52, represente la curva plana por medio de una función vectorial. (Hay muchas respuestas correctas.)**

![](_page_31_Picture_1449.jpeg)

**Representar una gráfica mediante una función vectorial En los ejercicios 53-60, dibuje la curva en el espacio represen**tada por la intersección de las superficies. Después represente **la curva por una función vectorial utilizando el parámetro dado.**

![](_page_31_Picture_1450.jpeg)

**61. Dibujar una curva** Demuestre que la función vectorial  $\mathbf{r}(t) = t\mathbf{i} + 2t\cos t\mathbf{j} + 2t\sin t\mathbf{k}$  se encuentra en el cono  $4x^2 =$ *y*<sup>2</sup> + *z*<sup>2</sup> . Dibuje la curva.

**62. Dibujar una curva** Demuestre que la función vectorial  $\mathbf{r}(t) = e^{-t} \cos t \mathbf{i} + e^{-t} \sin t \mathbf{j} + e^{-t} \mathbf{k}$  se encuentra en el  $\cos z^2 = x^2 + y^2$ . Dibuje la curva.

**Determinar un límite En los ejercicios 63-68, evalúe el límite (si existe).**

**63.** 
$$
\lim_{t \to \pi} (t\mathbf{i} + \cos t\mathbf{j} + \sin t\mathbf{k})
$$
  
\n**64.** 
$$
\lim_{t \to 2} \left(3t\mathbf{i} + \frac{2}{t^2 - 1}\mathbf{j} + \frac{1}{t}\mathbf{k}\right)
$$
  
\n**65.** 
$$
\lim_{t \to 0} \left(t^2\mathbf{i} + 3t\mathbf{j} + \frac{1 - \cos t}{t}\mathbf{k}\right)
$$
  
\n**66.** 
$$
\lim_{t \to 1} \left(\sqrt{t}\mathbf{i} + \frac{\ln t}{t^2 - 1}\mathbf{j} + \frac{1}{t - 1}\mathbf{k}\right)
$$
  
\n**67.** 
$$
\lim_{t \to 0} \left(e^{t}\mathbf{i} + \frac{\operatorname{sent}}{t}\mathbf{j} + e^{-t}\mathbf{k}\right)
$$
  
\n**68.** 
$$
\lim_{t \to \infty} \left(e^{-t}\mathbf{i} + \frac{1}{t}\mathbf{j} + \frac{t}{t^2 + 1}\mathbf{k}\right)
$$

**Continuidad de una función vectorial En los ejercicios 69-74, determine el (los) intervalo(s) en que la función vectorial es continua.**

69. 
$$
\mathbf{r}(t) = t\mathbf{i} + \frac{1}{t}\mathbf{j}
$$
  
\n70.  $\mathbf{r}(t) = \sqrt{t}\mathbf{i} + \sqrt{t-1}\mathbf{j}$   
\n71.  $\mathbf{r}(t) = t\mathbf{i} + \arcsin t\mathbf{j} + (t-1)\mathbf{k}$   
\n72.  $\mathbf{r}(t) = 2e^{-t}\mathbf{i} + e^{-t}\mathbf{j} + \ln(t-1)\mathbf{k}$   
\n73.  $\mathbf{r}(t) = \langle e^{-t}, t^2, \tan t \rangle$   
\n74.  $\mathbf{r}(t) = \langle 8, \sqrt{t}, \sqrt[3]{t} \rangle$ 

### **DESARROLLO DE CONCEPTOS**

**Escribir una transformación En los ejercicios 75-78, considere la función vectorial**

$$
\mathbf{r}(t) = t^2 \mathbf{i} + (t-3)\mathbf{j} + t\mathbf{k}.
$$

**Dé una función vectorial** *s***(***t***) que sea la transformación especifi cada de r.**

- **75.** Una traslación vertical tres unidades hacia arriba.
- **76.** Una traslación vertical dos unidades hacia abajo.
- **77.** Una traslación horizontal dos unidades en dirección del eje *x* negativo.
- **78.** Una traslación horizontal cinco unidades en dirección del eje *y* positivo.
- **79. Continuidad de una función vectorial** Escriba la definición de continuidad para una función vectorial. Dé un ejemplo de una función vectorial que esté definida pero no sea continua en  $t = 2$ .
- **80. Comparar funciones** ¿Cuáles de las siguientes gráfi cas representa la misma gráfica?
- (a)  $\mathbf{r}(t) = (-3 \cos t + 1)\mathbf{i} + (5 \sin t + 2)\mathbf{j} + 4\mathbf{k}$
- (b)  $\mathbf{r}(t) = 4\mathbf{i} + (-3\cos t + 1)\mathbf{j} + (5\sin t + 2)\mathbf{k}$
- (c)  $\mathbf{r}(t) = (3 \cos t 1)\mathbf{i} + (-5 \sin t 2)\mathbf{j} + 4\mathbf{k}$
- (d)  $\mathbf{r}(t) = (-3 \cos 2t + 1)\mathbf{i} + (5 \sin 2t + 2)\mathbf{j} + 4\mathbf{k}$

![](_page_32_Figure_1.jpeg)

- El borde exterior
- de una resbaladi-
- lla tiene forma de
- una hélice de 1.5
- metros de radio. La
- resbaladilla tiene una
- altura de 2 metros y
- hace una revolución
- completa desde arriba
- hacia abajo.
- Encuentre una función
- vectorial para la hélice. Use un sistema algebraico
- por computadora para graficar la función.
- (Existen muchas respuestas correctas.)
- . . . . . . . . . . . . . .

**¿CÓMO LO VE?** Las cuatro figuras que se muestran a continuación son las gráficas de la función vectorial  $\mathbf{r}(t) = 4 \cos t \mathbf{i} + 4 \sin t \mathbf{j} + (t/4) \mathbf{k}$ . Relacione cada una de las cuatro gráficas con el punto en el espacio desde el cual se ve la hélice. Los cuatro puntos son (0, 0, 20), (20, 0, 0),  $(-20, 0, 0)$  y  $(10, 20, 10)$ .

![](_page_32_Figure_18.jpeg)

**83. Demostración** Sean **r**(*t*) y **u**(*t*) funciones vectoriales cuyos límites existen cuando  $t \to c$ . Demuestre que

 $\lim_{t \to c} \left[ \mathbf{r}(t) \times \mathbf{u}(t) \right] = \lim_{t \to c} \mathbf{r}(t) \times \lim_{t \to c} \mathbf{u}(t).$ 

**84. Demostración** Sean **r**(*t*) y **u**(*t*) funciones vectoriales cuyos límites existen cuando  $t \to c$ . Demuestre que

 $\lim_{t \to c} \left[ \mathbf{r}(t) \cdot \mathbf{u}(t) \right] = \lim_{t \to c} \mathbf{r}(t) \cdot \lim_{t \to c} \mathbf{u}(t).$ 

- **85. Demostración** Demuestre que si **r** es una función vectorial continua en  $c$ , entonces  $\Vert \mathbf{r} \Vert$  es continua en  $c$ .
- **86. Comprobar un inverso** Verifique que el recíproco de lo que se afirma en el ejercicio 85 no es verdad encontrando una función vectorial **r** tal que  $\| \mathbf{r} \|$  sea continua en *c* pero **r** no sea continua en *c*.

**Movimiento de una partícula En los ejercicios 87 y 88, dos partículas viajan a lo largo de las curvas de espacio r(***t***) y u(***t***). Una colisión ocurrirá en el punto de intersección** *P* **si ambas partículas están en** *P* **al mismo tiempo. ¿Colisionan las partículas? ¿Se intersecan sus trayectorias?**

**87.** 
$$
\mathbf{r}(t) = t^2 \mathbf{i} + (9t - 20)\mathbf{j} + t^2 \mathbf{k}
$$

$$
\mathbf{u}(t) = (3t + 4)\mathbf{i} + t^2\mathbf{j} + (5t - 4)\mathbf{k}
$$

**88.**  $\mathbf{r}(t) = t\mathbf{i} + t^2\mathbf{j} + t^3\mathbf{k}$ 

 $u(t) = (-2t + 3)\mathbf{i} + 8t\mathbf{j} + (12t + 2)\mathbf{k}$ 

**Piénselo En los ejercicios 89 y 90, dos partículas viajan a lo largo de las curvas de espacio r(***t***) y u(***t***)***.*

- **89**. Si **r**(*t*) y **u**(*t*) se intersecan, ¿colisionarán las partículas?
- **90.** Si las partículas colisionan, ¿se intersecan sus trayectorias **r**(*t*) y **u**(*t*)?

**¿Verdadero o falso? En los ejercicios 91-94, determine si la declaración es verdadera o falsa. Si es falsa, explique por qué o dé un ejemplo que pruebe que es falsa.**

- **91.** Si *f*, *g* y *h* son funciones polinomiales de primer grado, entonces la curva dada por  $x = f(t)$ ,  $y = g(t)$  y  $z = h(t)$  es una recta.
- **92.** Si la curva dada por  $x = f(t)$ ,  $y = g(t)$   $y = h(t)$  es una recta, entonces *f*, *g* y *h* son funciones polinomiales de primer grado de *t*.
- **93.** Dos partículas viajan a través de las curvas de espacio **r**(*t*) y **u**(*t*). La intersección de sus trayectorias depende solo de las curvas trazadas por **r**(*t*) y **u**(*t*) en tanto la colisión depende de la parametrización.
- **94.** La función vectorial  $\mathbf{r}(t) = t^2 \mathbf{i} + t$  sen  $t\mathbf{j} + \cos t\mathbf{k}$  se encuentra en el paraboloide  $x = y^2 + z^2$ .

![](_page_32_Picture_38.jpeg)

### **Bruja de Agnesi**

Con anterioridad se estudió una curva famosa llamada **bruja de Agnesi**. En este proyecto se profundiza sobre esta función.

Considere un círculo de radio *a* centrado en el punto (0, *a*) del eje *y*. Sea *A* un punto en la recta horizontal *y* = 2*a*, *O* el origen y *B* el punto donde el segmento *OA* corta el círculo. Un punto *P* está en la bruja de Agnesi si *P* se encuentra en la recta horizontal que pasa por *B* y en la recta vertical que pasa por *A*.

- (a) Demuestre que el punto *A* está descrito por la función vectorial donde  $\mathbf{r}_{A}(\theta) = 2a \cot \theta \mathbf{i} + 2a \mathbf{j}$  para  $0 < \theta < \pi$ , donde  $\theta$  es el ángulo formado por *OA* con el eje *x* positivo.
- (b) Demuestre que el punto *B* está descrito por la función vectorial  $\mathbf{r}_B(\theta) = a \operatorname{sen} 2\theta \mathbf{i} + a(1 - \cos 2\theta) \mathbf{j}$  para  $0 < \theta < \pi$ .
- (c) Combine los resultados de los incisos (a) y (b) para hallar la función vectorial  $r(\theta)$  para la bruja de Agnesi. Use una herramienta de graficación para representar esta curva para  $a = 1$ .
- (d) Describa los límites  $\lim_{\theta \to 0^+} \mathbf{r}(\theta)$  y  $\lim_{\theta \to \pi^-} \mathbf{r}(\theta)$ .
- (e) Elimine el parámetro  $\theta$  y determine la ecuación rectangular de la bruja de Agnesi. Use una herramienta de graficación para representar esta función para  $a = 1$  y compare la gráfica con la obtenida en el inciso (c).

Jack.Q/Shutterstock.com

# **3.2 Derivación e integración de funciones vectoriales**

 **Derivar una función vectorial.**

 **Integrar una función vectorial.**

### **Derivación de funciones vectoriales**

En las secciones 3.3 a 3.5 estudiará varias aplicaciones importantes que emplean cálculo de funciones vectoriales. Como preparación para ese estudio, esta sección está dedicada a las mecánicas de derivación e integración de funciones vectoriales.

La definición de la derivada de una función vectorial es paralela a la dada para funciones reales.

### **Defi nición de la derivada de una función vectorial**

La **derivada de una función vectorial r** se define como

$$
\mathbf{r}'(t) = \lim_{\Delta t \to 0} \frac{\mathbf{r}(t + \Delta t) - \mathbf{r}(t)}{\Delta t}
$$

para todo *t* para el cual existe el límite. Si **r**′(*t*) existe, entonces **r** es **derivable en** *t*. Si **r**′(*t*) existe para toda *t* en un intervalo abierto *I*, entonces **r** es **derivable en el intervalo** *I*. La derivabilidad de funciones vectoriales puede extenderse a intervalos cerrados considerando límites unilaterales.

La derivación de funciones vectoriales puede hacerse *componente por componente*. Para ver que esto es cierto, considere la función dada por  $\mathbf{r}(t) = f(t)\mathbf{i} + g(t)\mathbf{j}$ . Aplicando la definición de derivada se obtiene lo siguiente.

$$
\mathbf{r}'(t) = \lim_{\Delta t \to 0} \frac{\mathbf{r}(t + \Delta t) - \mathbf{r}(t)}{\Delta t}
$$
  
\n
$$
= \lim_{\Delta t \to 0} \frac{f(t + \Delta t)\mathbf{i} + g(t + \Delta t)\mathbf{j} - f(t)\mathbf{i} - g(t)\mathbf{j}}{\Delta t}
$$
  
\n
$$
= \lim_{\Delta t \to 0} \left\{ \left[ \frac{f(t + \Delta t) - f(t)}{\Delta t} \right] \mathbf{i} + \left[ \frac{g(t + \Delta t) - g(t)}{\Delta t} \right] \mathbf{j} \right\}
$$
  
\n
$$
= \left\{ \lim_{\Delta t \to 0} \left[ \frac{f(t + \Delta t) - f(t)}{\Delta t} \right] \mathbf{j} + \left\{ \lim_{\Delta t \to 0} \left[ \frac{g(t + \Delta t) - g(t)}{\Delta t} \right] \right\} \mathbf{j} \right\}
$$
  
\n
$$
= f'(t)\mathbf{i} + g'(t)\mathbf{j}
$$

Este importante resultado se enuncia en el teorema de la página siguiente. Observe que la derivada de la función vectorial **r** es también una función vectorial. En la figura 3.8 puede ver que **r**′(*t*) es un vector tangente a la curva dada por **r**(*t*) y que apunta en la dirección de los valores crecientes de *t*.

**TEOREMA 3.1 Derivación de funciones vectoriales 1.** Si  $\mathbf{r}(t) = f(t)\mathbf{i} + g(t)\mathbf{j}$ , donde *f* y *g* son funciones derivables de *t*, entonces  $\mathbf{r}'(t) = f'(t)\mathbf{i} + g'(t)\mathbf{j}$ . Plano **2.** Si  $\mathbf{r}(t) = f(t)\mathbf{i} + g(t)\mathbf{j} + h(t)\mathbf{k}$ , donde *f*, *g*  $\gamma$  *h* son funciones derivables de *t*,

entonces

$$
\mathbf{r}'(t) = f'(t)\mathbf{i} + g'(t)\mathbf{j} + h'(t)\mathbf{k}.
$$
 Espacio

$$
\frac{d}{dt}[\mathbf{r}(t)], \quad \frac{d\mathbf{r}}{dt} \quad \text{y} \quad D_t[\mathbf{r}(t)].
$$

**COMENTARIO** Además de la notación **r**′(*t*), otras notaciones para la derivada de una

función vectorial son

![](_page_33_Figure_18.jpeg)

**Figura 3.8**

![](_page_34_Figure_1.jpeg)

![](_page_34_Figure_2.jpeg)

### **EJEMPLO 1 Derivación de funciones vectoriales**

 $\cdots$   $\triangleright$  Consulte LarsonCalculus.com para una versión interactiva de este tipo de ejemplo.

Para la función vectorial dada por

$$
\mathbf{r}(t) = t\mathbf{i} + (t^2 + 2)\mathbf{j}
$$

encuentre **r**′(*t*). A continuación, bosqueje la curva plana representada por **r**(*t*) y las gráficas de **r**(1) y **r**′(1).

**Solución** Derive cada una de las componentes base para obtener

$$
\mathbf{r}'(t) = \mathbf{i} + 2t\mathbf{j}.
$$
 Derivada

Del vector de posición  $\mathbf{r}(t)$ , puede escribir las ecuaciones paramétricas  $x = t$  y  $y = t^2 + 2$ . La ecuación rectangular correspondiente es  $y = x^2 + 2$ . Cuando  $t = 1$ ,

$$
\mathbf{r}(1) = \mathbf{i} + 3\mathbf{j}
$$

y

$$
\mathbf{r}^{\prime}(1) = \mathbf{i} + 2\mathbf{j}.
$$

En la figura 3.9, **r**(1) se dibuja iniciando en el origen, y **r**′(1) se dibuja en el punto final de **r**(1).

Derivadas de orden superior de funciones vectoriales se obtienen por derivación sucesiva de cada una de las funciones componentes.

### **EJEMPLO 2 Derivadas de orden superior**

Para la función vectorial dada por

 $\mathbf{r}(t) = \cos t \mathbf{i} + \sin t \mathbf{j} + 2t \mathbf{k}$ 

encuentre

**a.**  $\mathbf{r}'(t)$ **b.**  $\mathbf{r}''(t)$ **c.**  $\mathbf{r}'(t) \cdot \mathbf{r}''(t)$ **d.**  $\mathbf{r}'(t) \times \mathbf{r}''(t)$ 

### **Solución**

**a.** 
$$
\mathbf{r}'(t) = -\operatorname{sen} t\mathbf{i} + \operatorname{cos} t\mathbf{j} + 2\mathbf{k}
$$
  
\n**b.**  $\mathbf{r}''(t) = -\operatorname{cos} t\mathbf{i} - \operatorname{sen} t\mathbf{j} + 0\mathbf{k}$   
\n $= -\operatorname{cos} t\mathbf{i} - \operatorname{sen} t\mathbf{j}$   
\n**c.**  $\mathbf{r}'(t) \cdot \mathbf{r}''(t) = \operatorname{sen} t \cos t - \operatorname{sen} t \cos t = 0$   
\n**d.**  $\mathbf{r}'(t) \times \mathbf{r}''(t) = \begin{vmatrix} \mathbf{i} & \mathbf{j} & \mathbf{k} \\ -\operatorname{sen} t & \operatorname{cos} t & 2 \\ -\operatorname{cos} t & -\operatorname{sen} t & 0 \end{vmatrix}$   
\n $= \begin{vmatrix} \operatorname{cos} t & 2 \\ -\operatorname{sen} t & 0 \end{vmatrix} \mathbf{i} - \begin{vmatrix} -\operatorname{sen} t & 2 \\ -\operatorname{cos} t & 0 \end{vmatrix} \mathbf{j} + \begin{vmatrix} -\operatorname{sen} t & \operatorname{cos} t \\ -\operatorname{cos} t & -\operatorname{sen} t \end{vmatrix} \mathbf{k}$   
\n $= 2 \operatorname{sen} t\mathbf{i} - 2 \operatorname{cos} t\mathbf{j} + \mathbf{k}$ 

En el inciso 2(c) observe que el producto escalar es una función real, no una función vectorial.

La parametrización de la curva representada por la función vectorial

$$
\mathbf{r}(t) = f(t)\mathbf{i} + g(t)\mathbf{j} + h(t)\mathbf{k}
$$

es **suave en un intervalo abierto** *I* si *f*<sup>'</sup>,  $g' \, y \, h'$  son continuas en *I*  $y \, r'(t) \neq 0$  para todo valor de *t* en el intervalo *I*.

### **EJEMPLO 3 Intervalos en los que una curva es suave**

Halle los intervalos en los que la epicicloide *C* dada por

$$
\mathbf{r}(t) = (5 \cos t - \cos 5t)\mathbf{i} + (5 \sin t - \sin 5t)\mathbf{j}, \quad 0 \le t \le 2\pi
$$

es suave.

**Solución** La derivada de **r** es

$$
\mathbf{r}'(t) = (-5 \text{ sen } t + 5 \text{ sen } 5t)\mathbf{i} + (5 \cos t - 5 \cos 5t)\mathbf{j}.
$$

En el intervalo  $[0, 2\pi]$  los únicos valores de *t* para los cuales

$$
\mathbf{r}'(t) = 0\mathbf{i} + 0\mathbf{j}
$$

son  $t = 0$ ,  $\pi/2$ ,  $\pi$ ,  $3\pi/2$  y  $2\pi$ . Por consiguiente, puede concluir que *C* es suave en los intervalos

$$
\left(0, \frac{\pi}{2}\right), \quad \left(\frac{\pi}{2}, \pi\right), \quad \left(\pi, \frac{3\pi}{2}\right) \quad y \quad \left(\frac{3\pi}{2}, 2\pi\right)
$$

como se muestra en la figura 3.10.

En la figura 3.10, observe que la curva no es suave en los puntos en los que tiene cambios abruptos de dirección. Tales puntos se llaman **cúspides** o **nodos**.

圃

La mayoría de las reglas de derivación tienen sus análogas para funciones vectoriales, y varias de ellas se dan en el teorema siguiente. Observe que el teorema contiene tres versiones de "reglas del producto". La propiedad 3 da la derivada del producto de una función real *w* y por una función vectorial **r**, la propiedad 4 da la derivada del producto escalar de dos funciones vectoriales y la propiedad 5 da la derivada del producto vectorial de dos funciones vectoriales (en el espacio).

### **TEOREMA 3.2 Propiedades de la derivada**

Sean **r** y **u** funciones vectoriales derivables de *t*, *w* una función real derivable de *t*  y *c* un escalar.

1. 
$$
\frac{d}{dt} [c\mathbf{r}(t)] = c\mathbf{r}'(t)
$$
  
\n2. 
$$
\frac{d}{dt} [\mathbf{r}(t) \pm \mathbf{u}(t)] = \mathbf{r}'(t) \pm \mathbf{u}'(t)
$$
  
\n3. 
$$
\frac{d}{dt} [w(t)\mathbf{r}(t)] = w(t)\mathbf{r}'(t) + w'(t)\mathbf{r}(t)
$$
  
\n4. 
$$
\frac{d}{dt} [\mathbf{r}(t) \cdot \mathbf{u}(t)] = \mathbf{r}(t) \cdot \mathbf{u}'(t) + \mathbf{r}'(t) \cdot \mathbf{u}(t)
$$
  
\n5. 
$$
\frac{d}{dt} [\mathbf{r}(t) \times \mathbf{u}(t)] = \mathbf{r}(t) \times \mathbf{u}'(t) + \mathbf{r}'(t) \times \mathbf{u}(t)
$$
  
\n6. 
$$
\frac{d}{dt} [\mathbf{r}(w(t))] = \mathbf{r}'(w(t))w'(t)
$$
  
\n7. 
$$
\text{Si } \mathbf{r}(t) \cdot \mathbf{r}(t) = c, \text{ entonces } \mathbf{r}(t) \cdot \mathbf{r}'(t) = 0.
$$

![](_page_35_Figure_21.jpeg)

*y*

La epicicloide no es suave en los puntos en los que corta los ejes. **Figura 3.10**

**COMENTARIO** Obser-

- ve que la propiedad 5 solo se
- aplica a funciones vectoriales
- tridimensionales, porque el pro-
- ducto vectorial no está definido
- para vectores bidimensionales. $\cdots \cdots \cdots$

ш

ш

**Demostración** Para demostrar la propiedad 4, sea

$$
\mathbf{r}(t) = f_1(t)\mathbf{i} + g_1(t)\mathbf{j} \quad \mathbf{y} \quad \mathbf{u}(t) = f_2(t)\mathbf{i} + g_2(t)\mathbf{j}
$$

donde  $f_1, f_2, g_1$  y  $g_2$  son funciones derivables de *t*. Entonces,

$$
\mathbf{r}(t) \cdot \mathbf{u}(t) = f_1(t)f_2(t) + g_1(t)g_2(t)
$$

y se deduce que

$$
\frac{d}{dt} [\mathbf{r}(t) \cdot \mathbf{u}(t)] = f_1(t) f_2'(t) + f_1'(t) f_2(t) + g_1(t) g_2'(t) + g_1'(t) g_2(t)
$$
\n
$$
= [f_1(t) f_2'(t) + g_1(t) g_2'(t)] + [f_1'(t) f_2(t) + g_1'(t) g_2(t)]
$$
\n
$$
= \mathbf{r}(t) \cdot \mathbf{u}'(t) + \mathbf{r}'(t) \cdot \mathbf{u}(t).
$$

Consulte LarsonCalculus.com para el video de Bruce Edwards de esta demostración.

Las demostraciones de las otras propiedades se dejan como ejercicios (vea los ejercicios 67 a 71 y el ejercicio 74).

# Aplicar las propiedades de la derivada Para  $\mathbf{r}(t) = \frac{1}{t}\mathbf{i} - \mathbf{j} + \ln t\mathbf{k}$  y  $\mathbf{u}(t) = t^2\mathbf{i} - 2t\mathbf{j} + \mathbf{k}$ , halle

**a.** 
$$
\frac{d}{dt} [\mathbf{r}(t) \cdot \mathbf{u}(t)]
$$
 y **b.**  $\frac{d}{dt} [\mathbf{u}(t) \times \mathbf{u}'(t)].$ 

**Solución**

**a.** Como **r**'(*t*) =  $-\frac{1}{t^2}$ **i** +  $\frac{1}{t}$ **k y u**'(*t*) = 2*t***i** - 2**j**, tiene

$$
\frac{d}{dt} \left[ \mathbf{r}(t) \cdot \mathbf{u}(t) \right]
$$
\n
$$
= \mathbf{r}(t) \cdot \mathbf{u}'(t) + \mathbf{r}'(t) \cdot \mathbf{u}(t)
$$
\n
$$
= \left( \frac{1}{t} \mathbf{i} - \mathbf{j} + \ln t \mathbf{k} \right) \cdot (2t \mathbf{i} - 2\mathbf{j}) + \left( -\frac{1}{t^2} \mathbf{i} + \frac{1}{t} \mathbf{k} \right) \cdot (t^2 \mathbf{i} - 2t \mathbf{j} + \mathbf{k})
$$
\n
$$
= 2 + 2 + (-1) + \frac{1}{t}
$$
\n
$$
= 3 + \frac{1}{t}.
$$

**b.** Como **u**'(*t*) = 2*t***i** - 2**j** y **u**"(*t*) = 2**i**, tiene

$$
\frac{d}{dt}[\mathbf{u}(t) \times \mathbf{u}'(t)] = [\mathbf{u}(t) \times \mathbf{u}''(t)] + [\mathbf{u}'(t) \times \mathbf{u}'(t)]
$$
\n
$$
= \begin{vmatrix}\n\mathbf{i} & \mathbf{j} & \mathbf{k} \\
t^2 & -2t & 1 \\
2 & 0 & 0\n\end{vmatrix} + \mathbf{0}
$$
\n
$$
= \begin{vmatrix}\n-2t & 1 \\
0 & 0\n\end{vmatrix} \mathbf{i} - \begin{vmatrix} t^2 & 1 \\
2 & 0 \end{vmatrix} \mathbf{j} + \begin{vmatrix} t^2 & -2t \\
2 & 0 \end{vmatrix} \mathbf{k}
$$
\n
$$
= 0\mathbf{i} - (-2)\mathbf{j} + 4t\mathbf{k}
$$
\n
$$
= 2\mathbf{j} + 4t\mathbf{k}.
$$

Haga de nuevo los incisos (a) y (b) del ejemplo 4 pero formando primero los productos escalar y vectorial, y derivando después para comprobar que obtiene los mismos resultados.

### **Exploración**

Sea  $\mathbf{r}(t) = \cos t \mathbf{i} + \sin t \mathbf{j}$ . Dibuje la gráfica de  $r(t)$ . Explique por qué la gráfica es un círculo de radio 1 centrado en el origen. Calcule  $r(\pi/4)$ y  $\mathbf{r}'(\pi/4)$ . Coloque el vector  $\mathbf{r}'(\pi/4)$  de manera que su punto inicial esté en el punto final de  $\mathbf{r}(\pi/4)$ . ¿Qué observa? Demuestre que  $\mathbf{r}(t) \cdot \mathbf{r}(t)$  es constante y que  $\mathbf{r}(t) \cdot \mathbf{r}'(t) = 0$ para todo *t*. ¿Qué relación tiene este ejemplo con la propiedad 7 del teorema 3.2?

### **Integración de funciones vectoriales**

La siguiente definición es una consecuencia lógica de la definición de la derivada de una función vectorial.

### **Defi nición de integración de funciones vectoriales**

**1.** Si **r**(*t*) =  $f(t)$ **i** +  $g(t)$ **j**, donde *f* y *g* son continuas en [*a*, *b*], entonces la **integral indefinida** (**antiderivada**) de **r** es

$$
\int \mathbf{r}(t) dt = \left[ \int f(t) dt \right] \mathbf{i} + \left[ \int g(t) dt \right] \mathbf{j}
$$
 Plan

y su **integral definida** en el intervalo *a* ≤ *t* ≤ *b* es

$$
\int_{a}^{b} \mathbf{r}(t) dt = \left[ \int_{a}^{b} f(t) dt \right] \mathbf{i} + \left[ \int_{a}^{b} g(t) dt \right] \mathbf{j}.
$$

**2.** Si  $\mathbf{r}(t) = f(t)\mathbf{i} + g(t)\mathbf{j} + h(t)\mathbf{k}$ , donde *f*, *g* y *h* son continuas en [*a*, *b*], entonces la **integral indefinida** (**antiderivada**) de **r** es

$$
\int \mathbf{r}(t) dt = \left[ \int f(t) dt \right] \mathbf{i} + \left[ \int g(t) dt \right] \mathbf{j} + \left[ \int h(t) dt \right] \mathbf{k}
$$
 Espacio

y su **integral definida** en el intervalo *a* ≤ *t* ≤ *b* es

$$
\int_a^b \mathbf{r}(t) dt = \left[ \int_a^b f(t) dt \right] \mathbf{i} + \left[ \int_a^b g(t) dt \right] \mathbf{j} + \left[ \int_a^b h(t) dt \right] \mathbf{k}.
$$

La antiderivada de una función vectorial es una familia de funciones vectoriales que difieren entre sí en un vector constante C. Por ejemplo, si es una función vectorial tridimensional, entonces al hallar la integral indefinida  $\int \mathbf{r}(t) dt$ , se obtienen tres constantes de integración

$$
\int f(t) \, dt = F(t) + C_1, \quad \int g(t) \, dt = G(t) + C_2, \quad \int h(t) \, dt = H(t) + C_3
$$

donde  $F'(t) = f(t)$ ,  $G'(t) = g(t)$  y  $H'(t) = h(t)$ . Estas tres constantes *escalares* forman un *vector* como constante de integración,

$$
\int \mathbf{r}(t) dt = [F(t) + C_1]\mathbf{i} + [G(t) + C_2]\mathbf{j} + [H(t) + C_3]\mathbf{k}
$$
  
= 
$$
[F(t)\mathbf{i} + G(t)\mathbf{j} + H(t)\mathbf{k}] + [C_1\mathbf{i} + C_2\mathbf{j} + C_3\mathbf{k}]
$$
  
= 
$$
\mathbf{R}(t) + \mathbf{C}
$$

donde  $R'(t) = r(t)$ .

### **EJEMPLO 5 Integrar una función vectorial**

Encuentre la integral indefinida

$$
\int (t\,\mathbf{i} + 3\mathbf{j})\,dt.
$$

**Solución** Integrando componente por componente obtiene

$$
\int (t\,\mathbf{i} + 3\mathbf{j})\,dt = \frac{t^2}{2}\,\mathbf{i} + 3t\mathbf{j} + \mathbf{C}.
$$

¿Sabías qué? Los fractales son representaciones geométricas de la teoría del caos, cambiantes e impredecibles, que nos invitan a pensar en dimensiones y teorías maravillosas que solo el estudio analítico, cualitativo y cuantitativo del cálculo nos permitiría entender. Es por esta razón que en esta edición de *Matemáticas* los fractales son parte fundamental de la imagen que representa esta nueva colección.

*Matemáticas III. Cálculo de varias variables* forma parte de una serie de libros elaborados para cubrir de manera específica los planes de estudio de los cursos de matemáticas a nivel superior: cálculo diferencial, cálculo integral, cálculo vectorial, álgebra lineal y ecuaciones diferenciales.

En esta nueva edición de *Cálculo de varias variables* podrás estudiar:

- Vectores en el espacio
- Curvas planas, ecuaciones paramétricas y coordenadas polares
- Funciones vectoriales
- Funciones de varias variables
- Integrales múltiples
- Análisis vectorial

Estos temas establecen una manera singular de abordar el cálculo mediante ejemplos, explicaciones, recursos didácticos, definiciones y demostraciones, las cuales se presentan de una manera clara, accesible y con un estilo directo y legible, lo que hacen de esta obra un clásico instantáneo.

Acompáñanos a conocer el *Cálculo de varias variables* desde una perspectiva clara y eficaz.

![](_page_39_Picture_11.jpeg)

![](_page_39_Picture_12.jpeg)